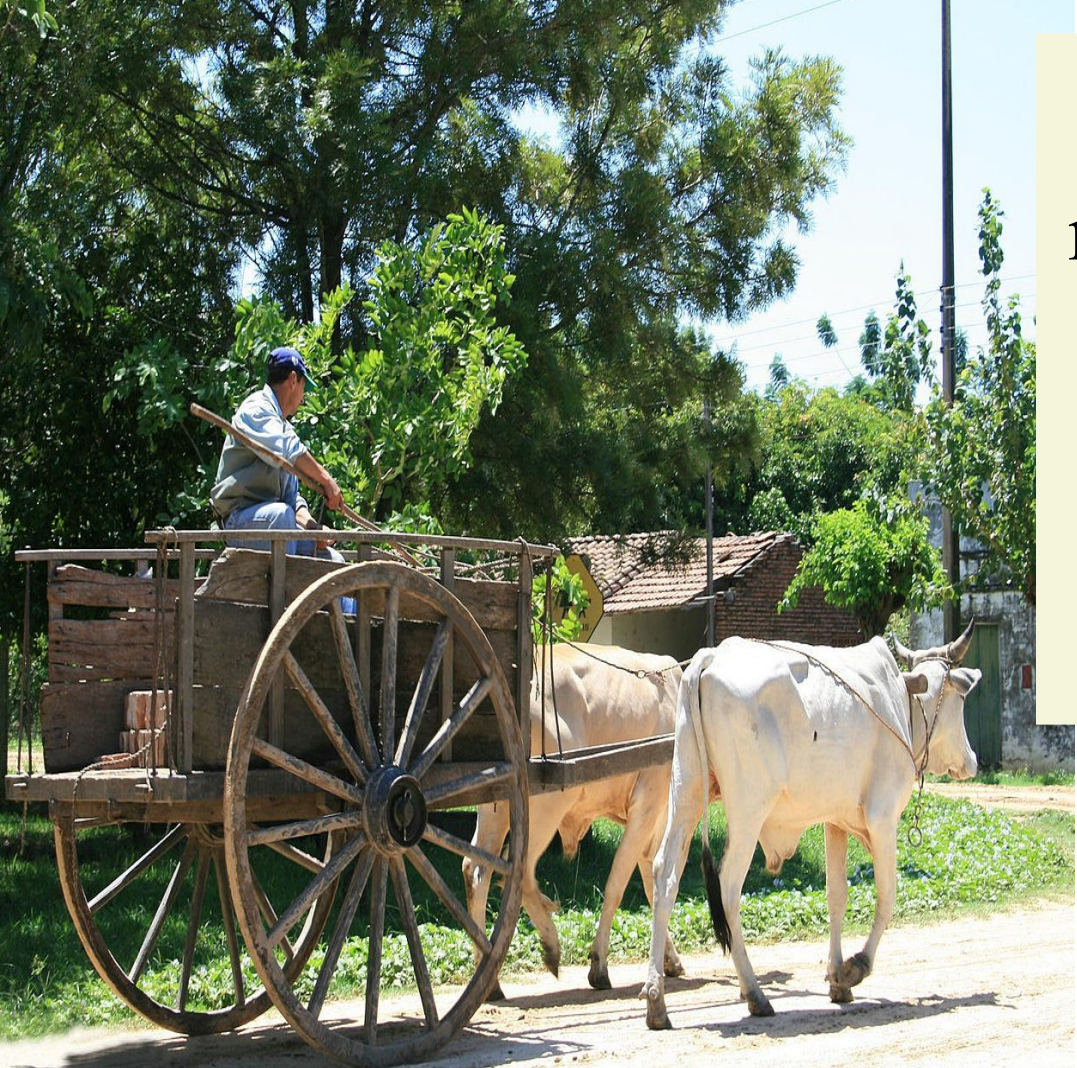

Aprendizaje por refuerzo como técnica alternativa para la obtención de una Política de Operación y Sala MERCOSUR

Curso SimSEE edición 2024

Ing. Ruben Chaer IIE – FING – UDELAR *Montevideo – Uruguay*

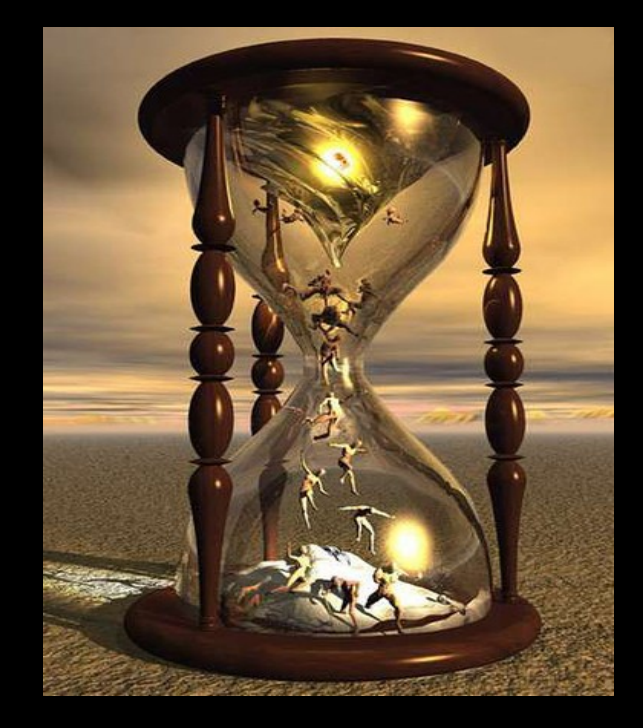

$$
X(t) = \begin{bmatrix} x_1 \\ x_2 \\ \dots \\ x_n \end{bmatrix}
$$

### **Estado del Sistema**

Vector de información que captura lo relevante del pasado del sistema.

 $X_{k+1} = f(X_k, u_k, r_k, k)$ **Ecuación de evolución del Estado:**

 $c_k = c(X_k, r_k, u_k, k)$ **Costo de etapa:**

 $CF(X, k) = \left\langle \sum_{h=k}^{\infty} q^{h-k} c_h \right\rangle_{R, U}$ **Costo Futuro:**

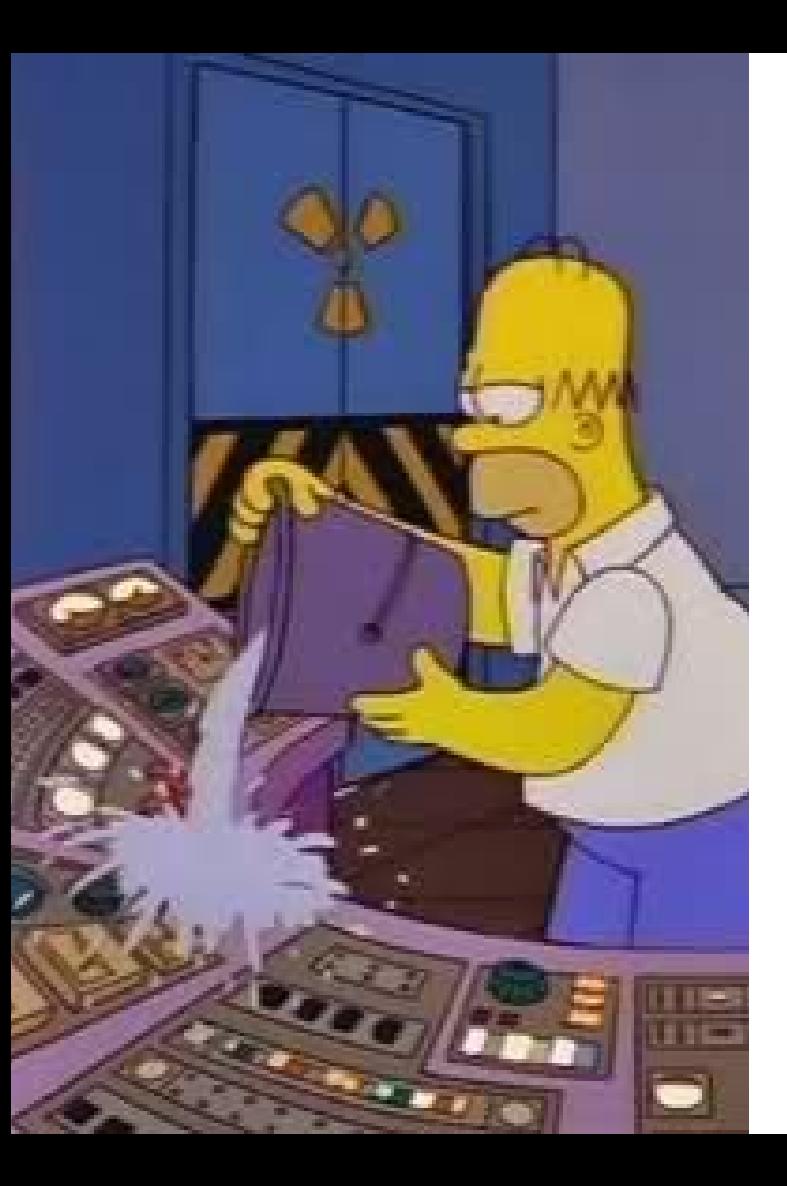

# El Operador y la Política de Operación

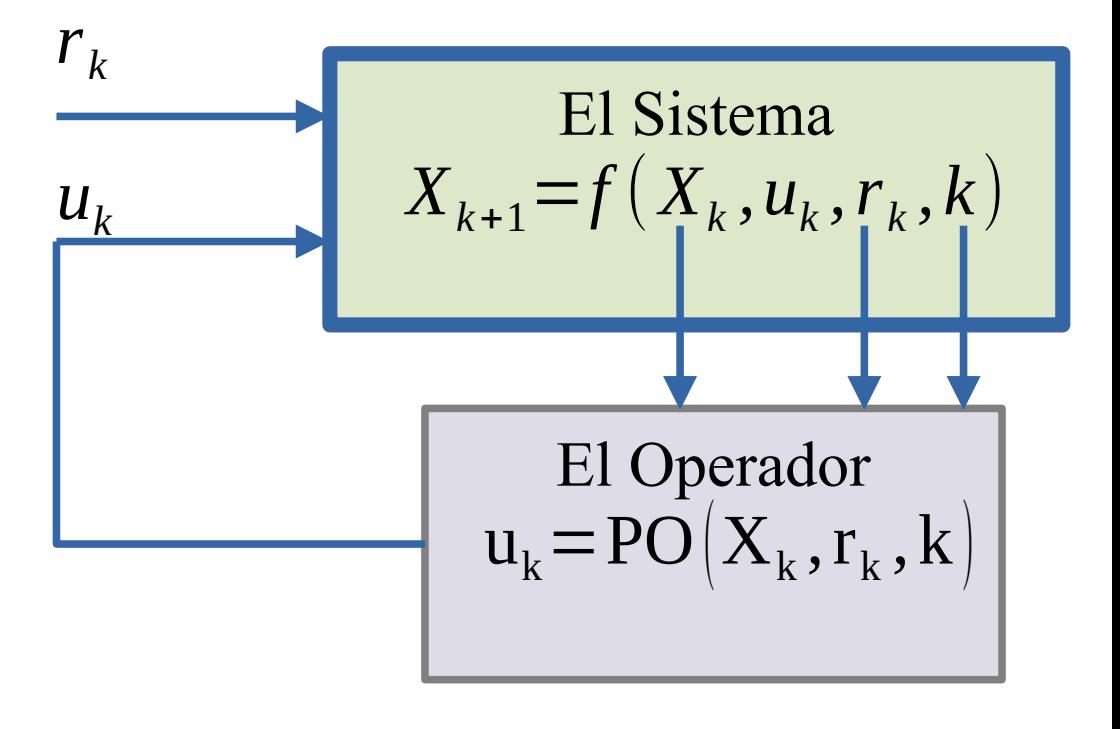

### **Las decisiones se vinculan temporalmente.**

El uso de los recursos almacenados (agua) hoy reduce los costos operativos del **presente** pero aumenta los costos operativos del **futuro**; y viceversa.

Una Política Óptima reduce el valor esperado del costo de operación futura del sistema.

Una Política Óptima equilibra los efectos de las acciones sobre los costos futuros y presentes.

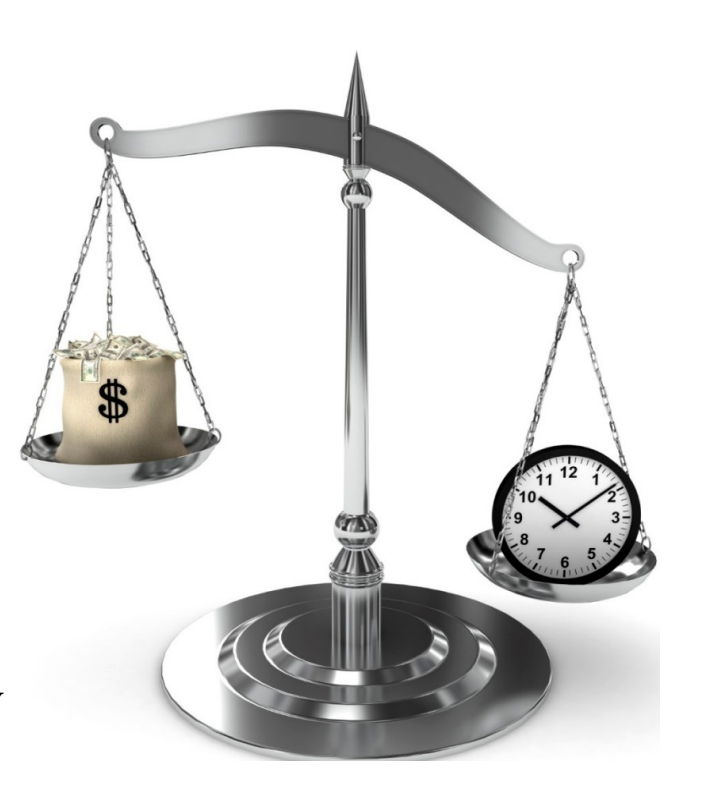

El Costo Futuro  $CF(X, k) = \left\langle \sum_{h=k}^{\infty} q^{h-k} c_h \right\rangle_{R, U}$ 

 $\left. \min \left\langle \textit{CF}\left( X,k \right) \right\rangle _R \right.$ *OP* Política Óptima

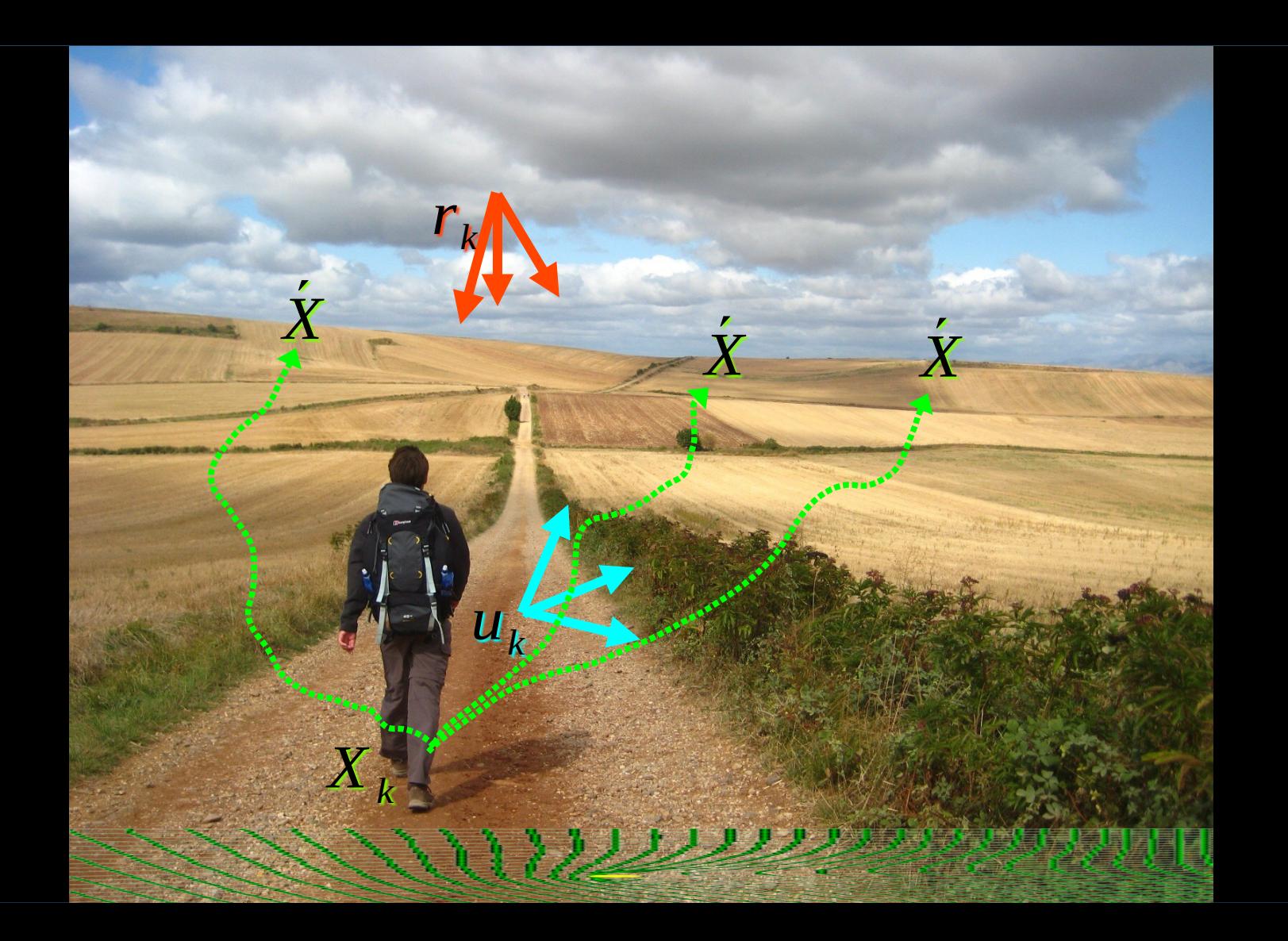

Por qué son necesarias las técnicas de reducción de la varianza. Simulación 1000 crónicas con paso de tiempo semanal de Uruguay.

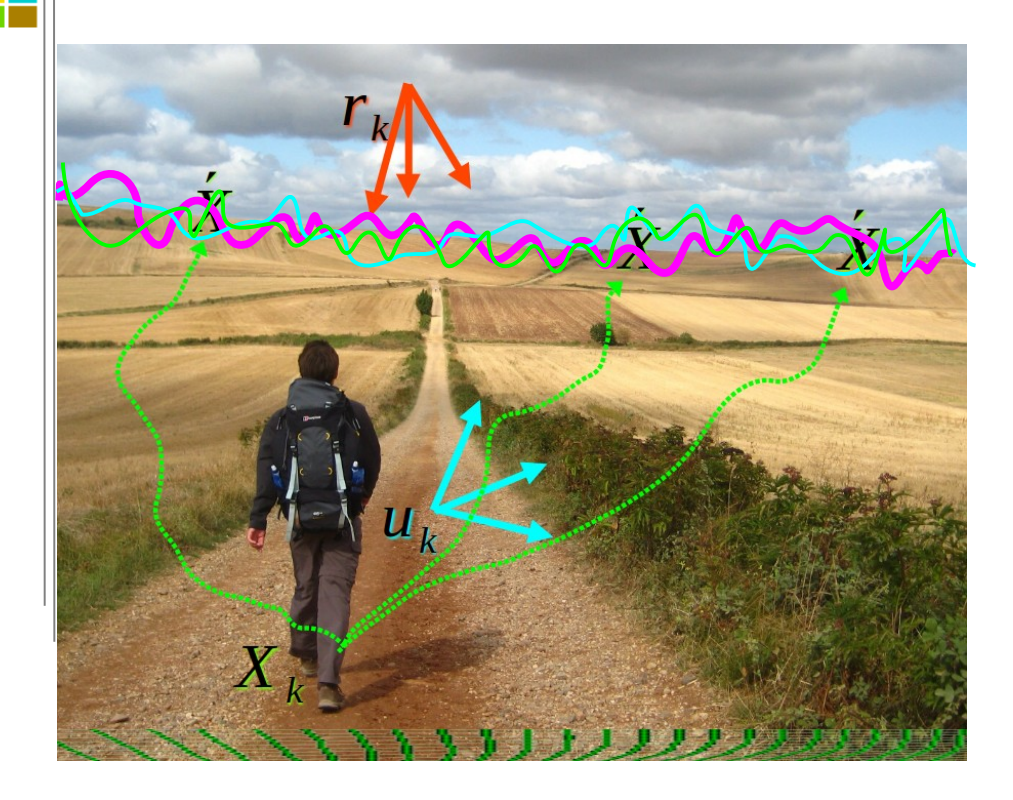

#### Distribución CF(X) - Uruguay

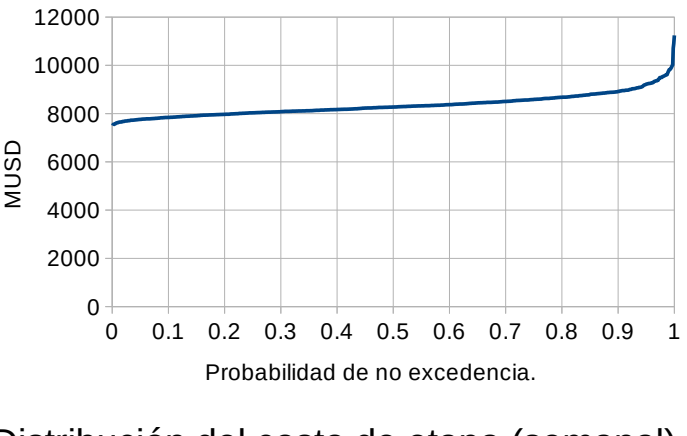

#### Distribución del costo de etapa (semanal).

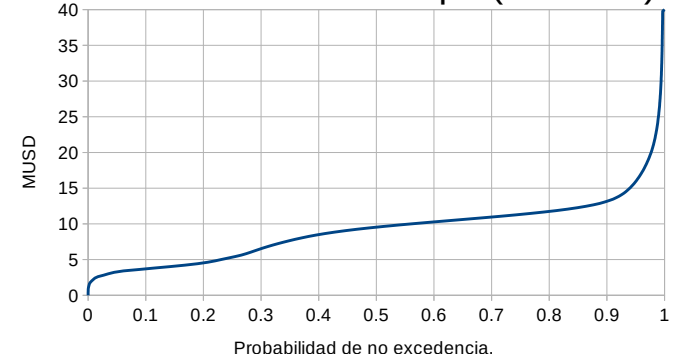

# **Simulaciones de Montecarlo varianza del valor esperado de la diferencia.**  $\langle (a-b)^2 \rangle = \langle a^2 \rangle + \langle b^2 \rangle - 2 \langle ab \rangle$

SimSEE

Permanencia del Costo Futuro.

Programación Estacional Nov.2021 - ADME

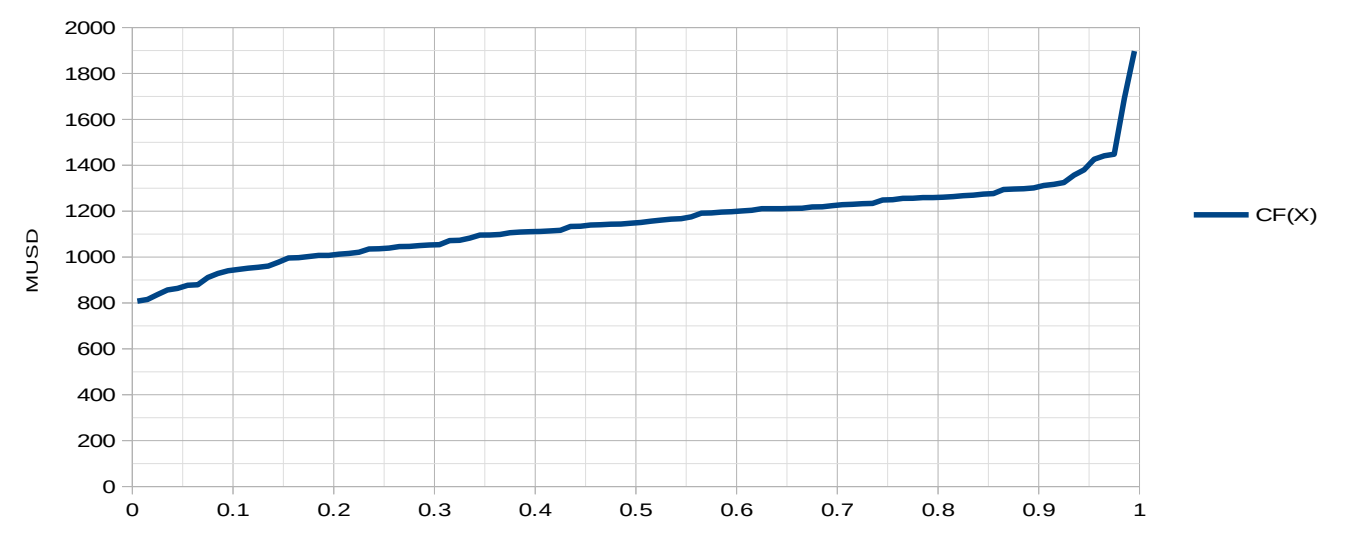

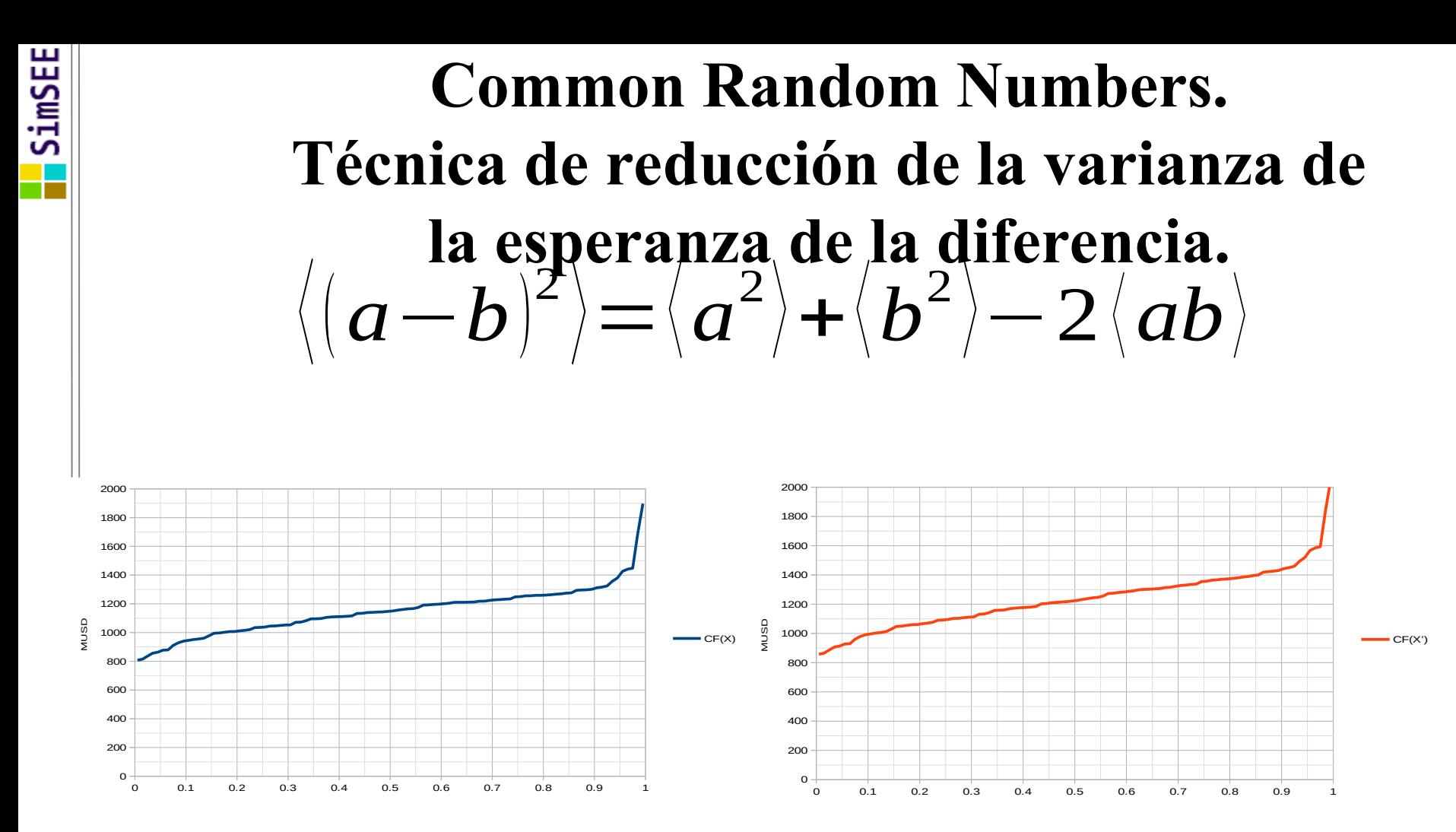

### PO\_Optima = Minimizar el valor esperado del Costo Futuro

$$
u_k: \min_{u_k} \left\{ ce(X, u_k, r_k, k) + qCF(X_{k+1}) \right\}
$$

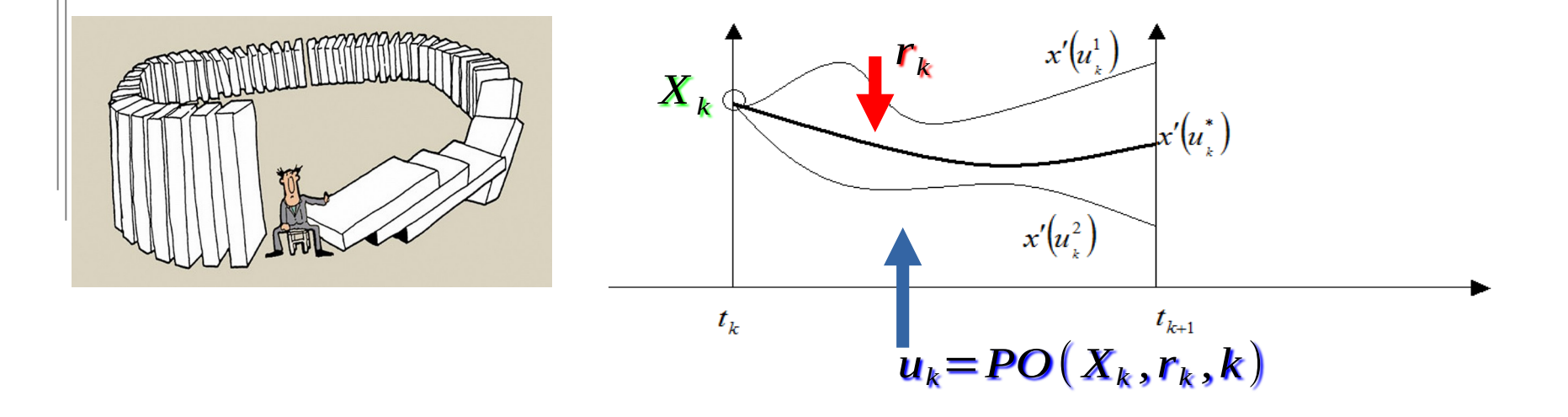

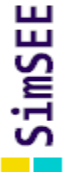

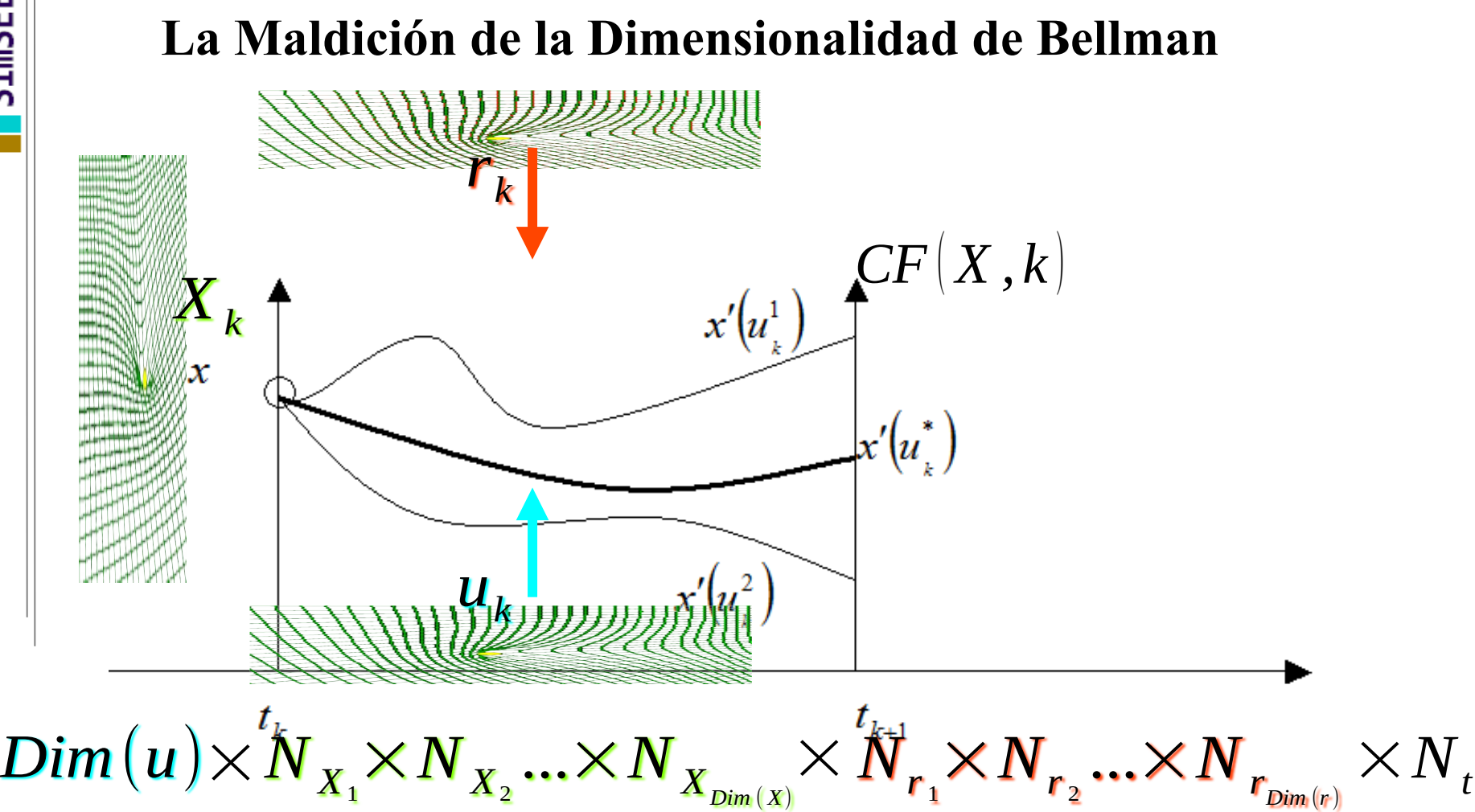

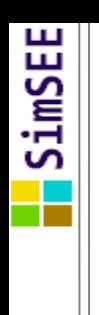

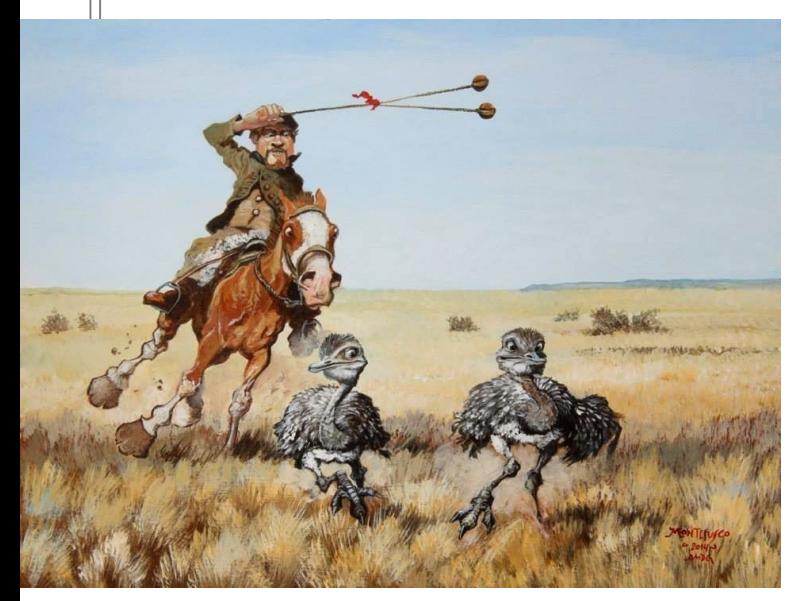

# Agregaciones Clásicas

Encadenamiento de optimizaciones con diferente horizonte y paso temporal (meses, semanas, días, horas).

Largo Plazo, Mediano Plazo y Corto Plazo. En el Largo plazo se consideran como variables de estado las PESADAS y se van agregando variables en el Mediano y en el Corto Plazo.

- En SimSEE con los CEGHs, posibilidad de reducción del estado de los procesos estocásticos.
- Subidivición del paso de tiempo en POSTES, Bandas Horarias o PATAMARES.

#### **Reoganización de las horas del paso en BLOQUES HORARIOS** Postes (UY), Bandas Horarias (AR), Patamares (BR)

... tiene sentido usar la Monótona de Carga?

Solo un ejemplo, 4 días cualquiera de julio-2018-Uruguay

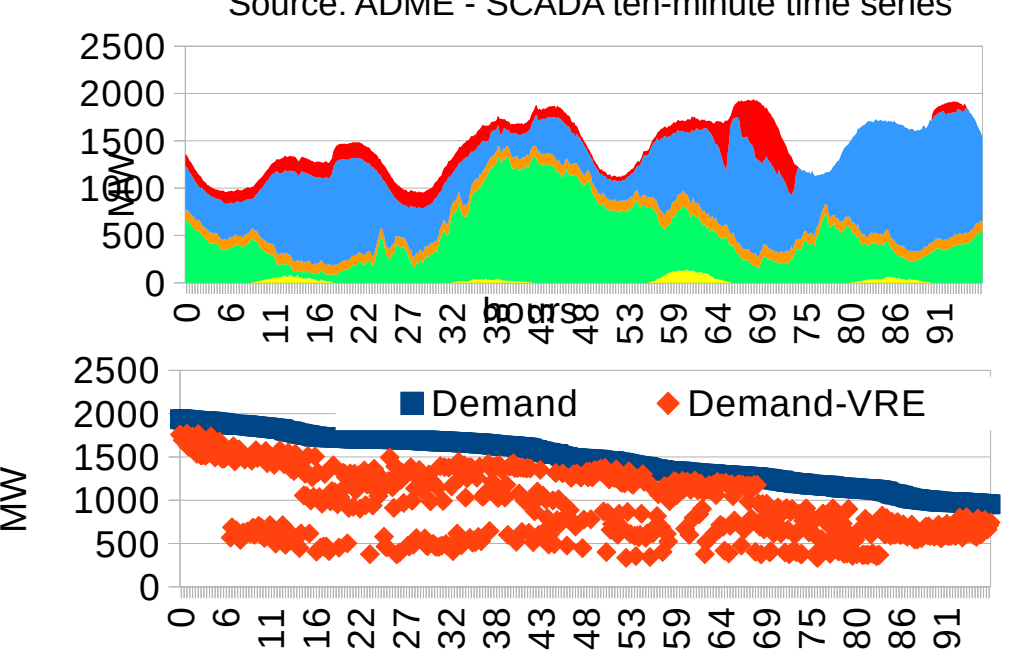

Source: ADME - SCADA ten-minute time series

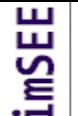

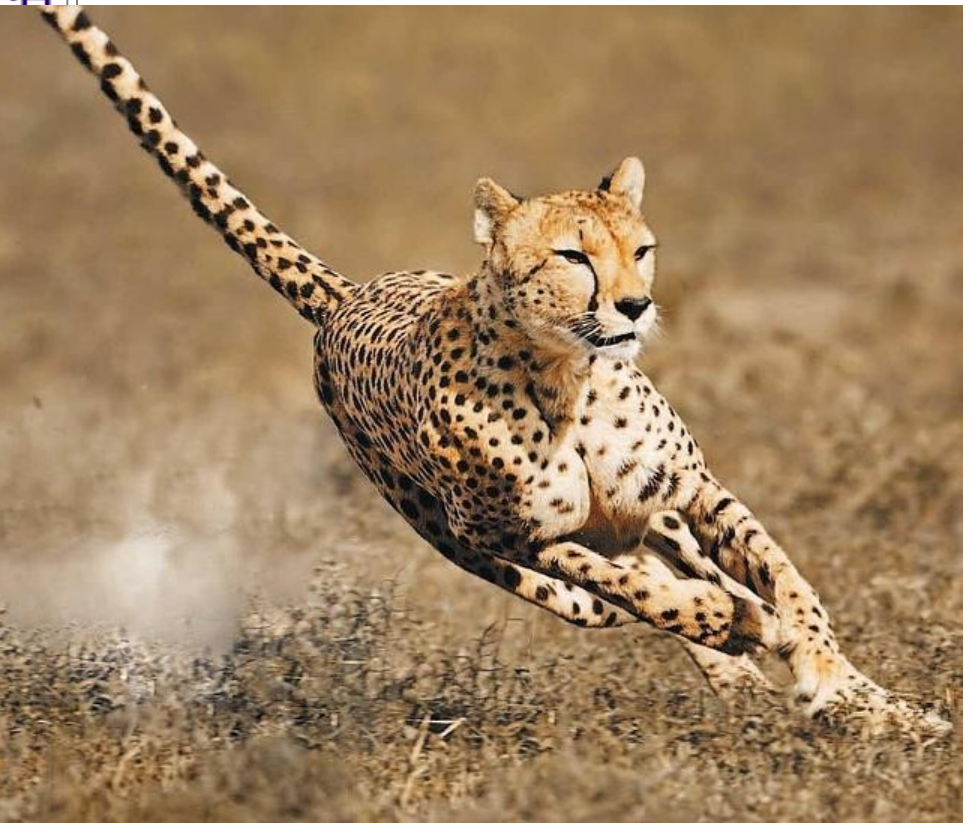

### SimSEE utiliza **Postizado-Dinámico**

En cada paso de tiempo, se crea la Demanda Neta con detalle horio sumando todas las demandas y restando las energías no-gestionables y en base a la monótona de la Demanda Neta se definen los POSTES para la resolución del paso.

### Modelado de la incertidumbre

( Procesos Estocásticos )

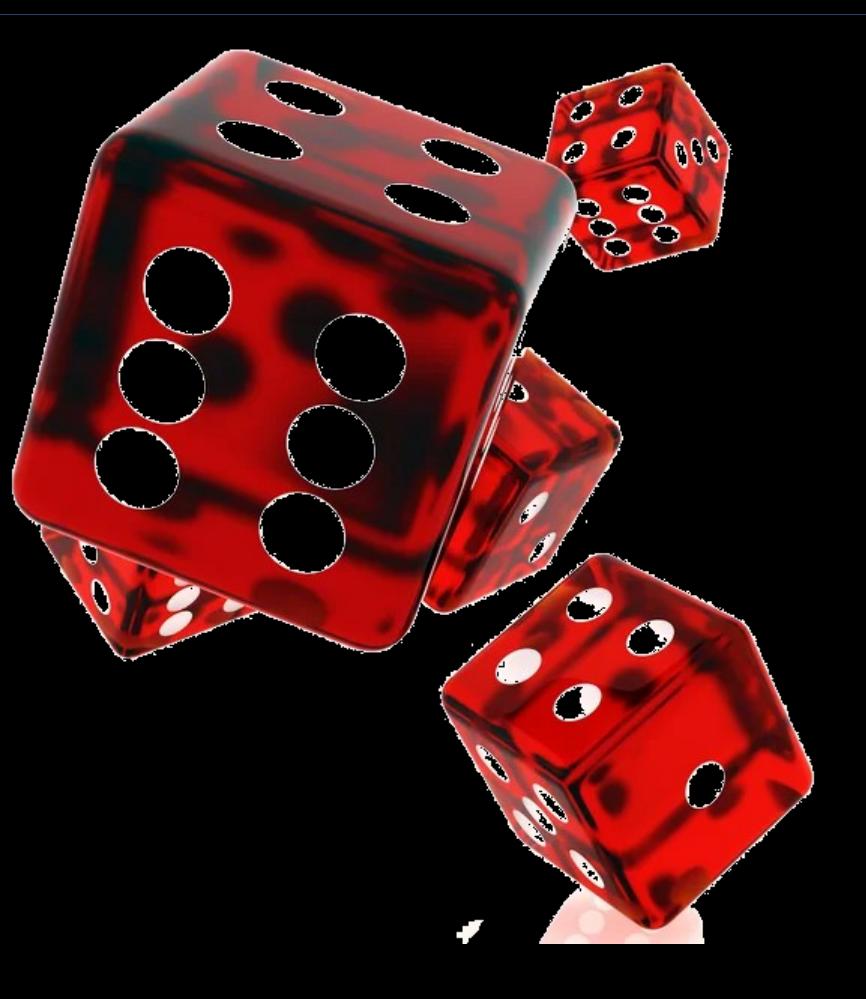

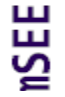

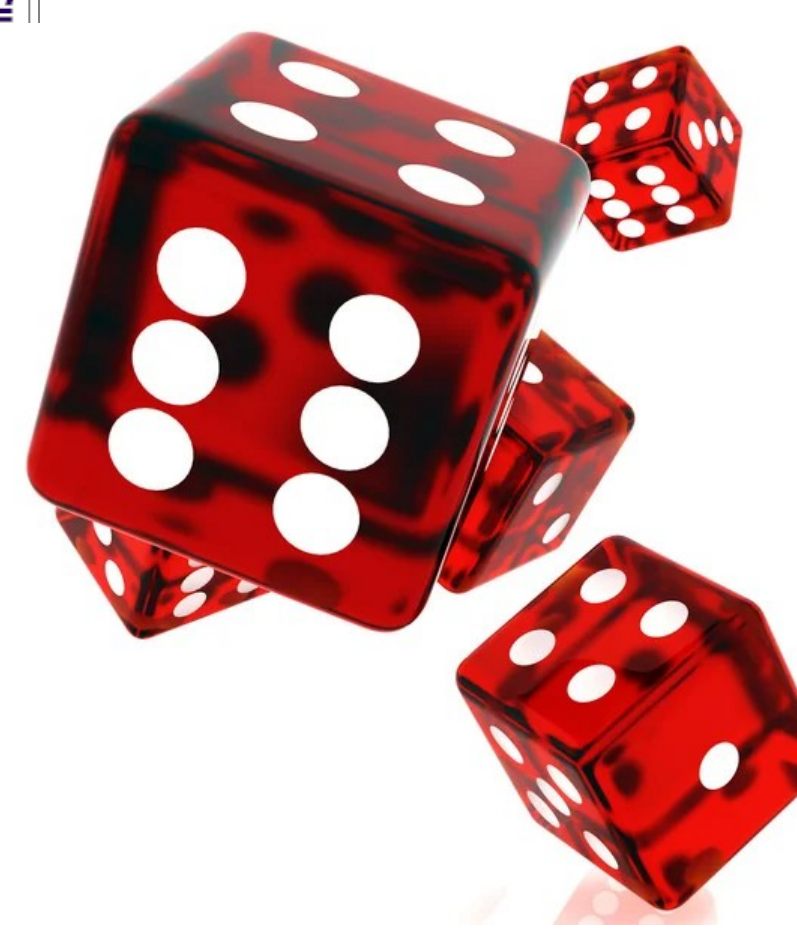

### **Fuentes de aleatoriedad**

- Demanda
- Caudales de aportes hídricos
- Velocidad del viento
- Radiación solar
- Precio de los mercados vecinos
- Precios de los combustibles
- Disponibilidad de combustibles
- Roturas fortuitas

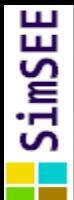

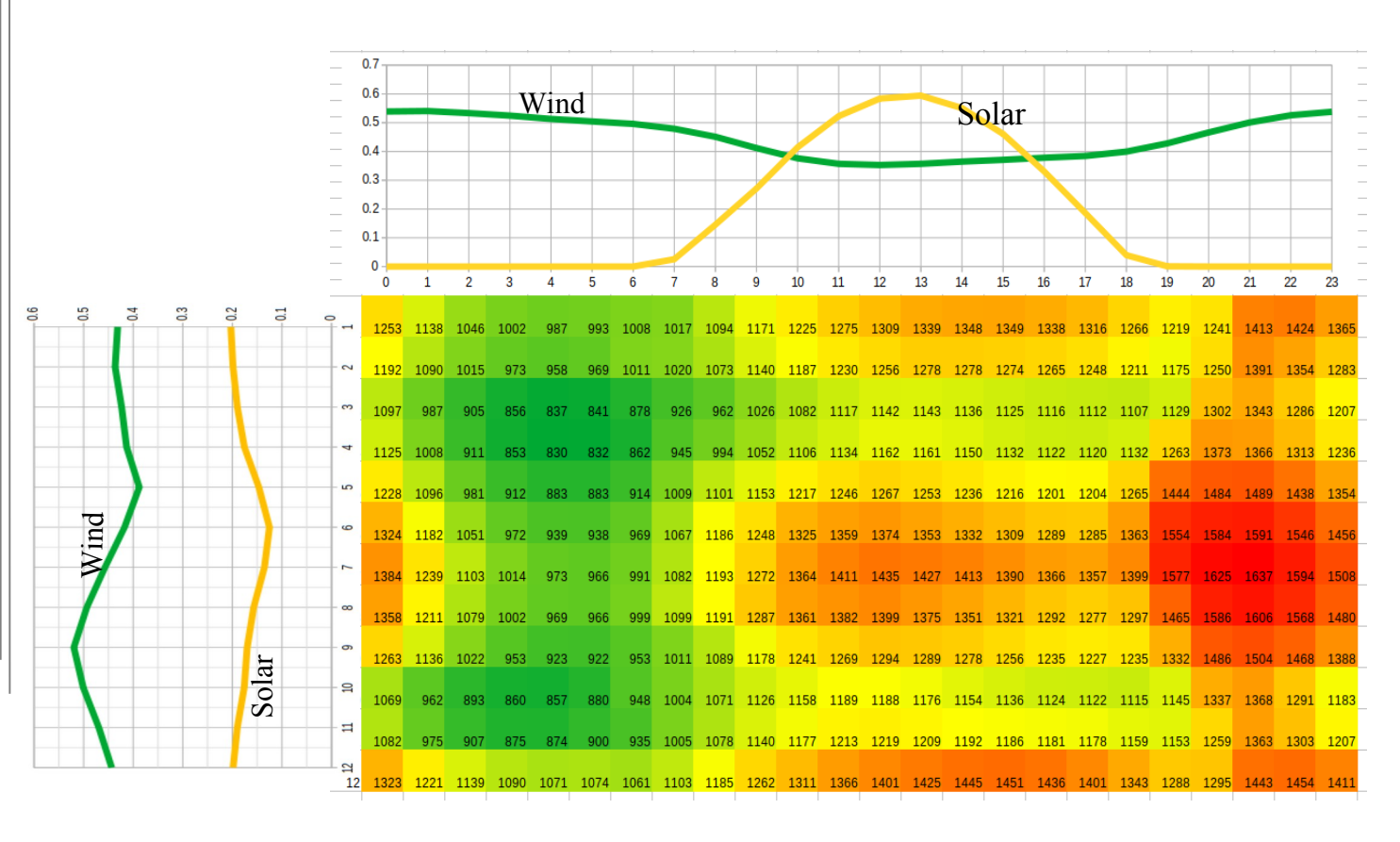

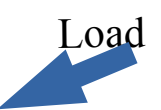

### Ejemplo: **Importancia de los INTERCAMBIOS OCASIONALES.**

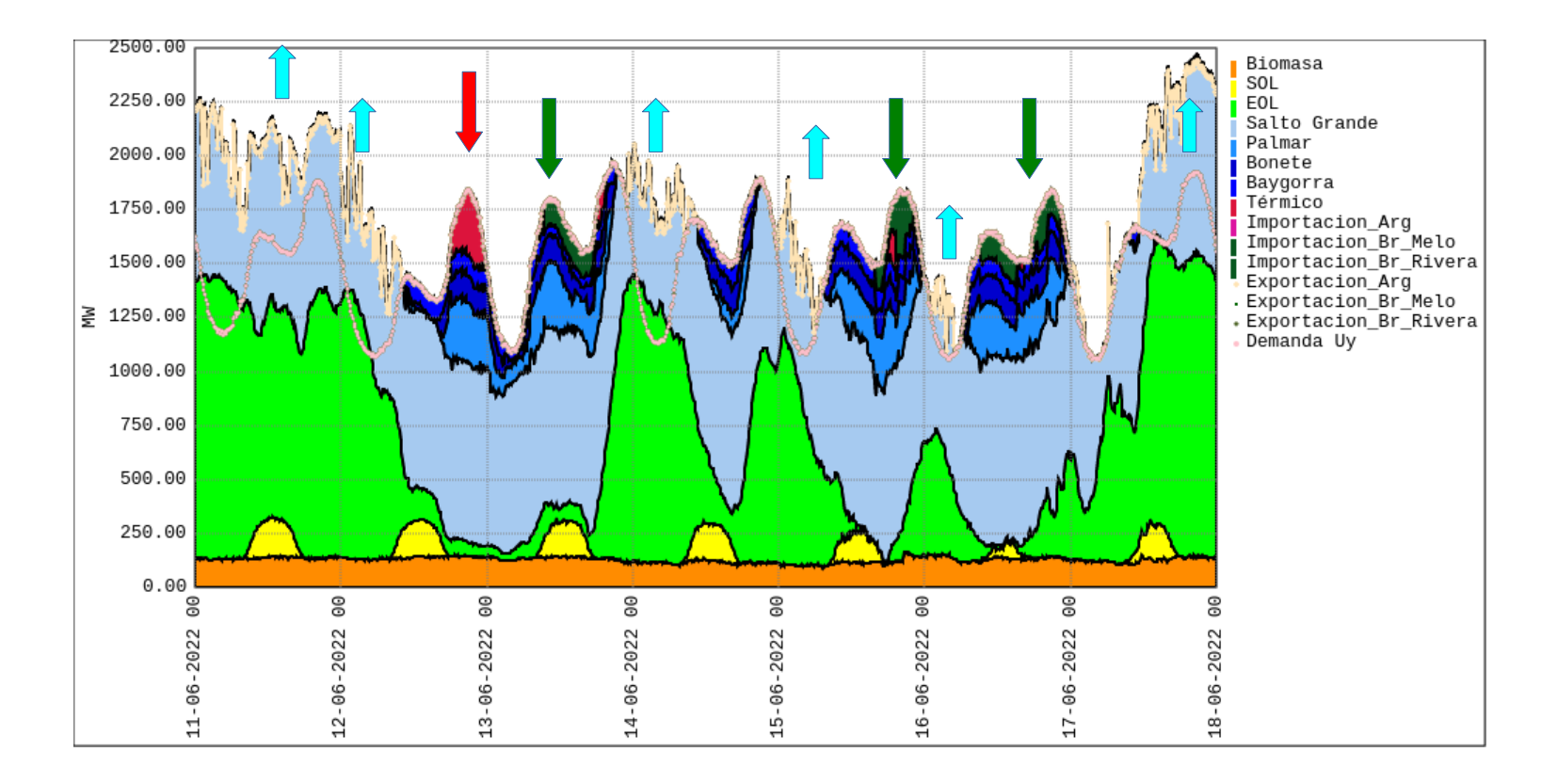

# Fundamentos del CEGH.

Dado un conjunto de series de datos, como ser caudales medios semanales a las represas.

¿Cómo introducir esa aleatoriedad en las simulaciones?.

¿Cómo generar series sintéticas con iguales características que las series de datos?

### ¿Qué es importante representar en el modelo?

Histogramas de amplitud:

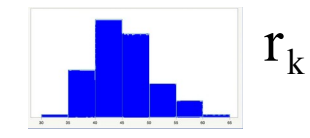

Correlaciones espaciales:

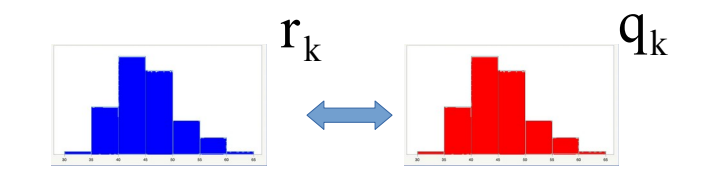

**Correlaciones** temporales:

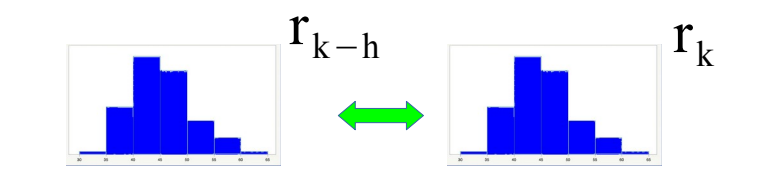

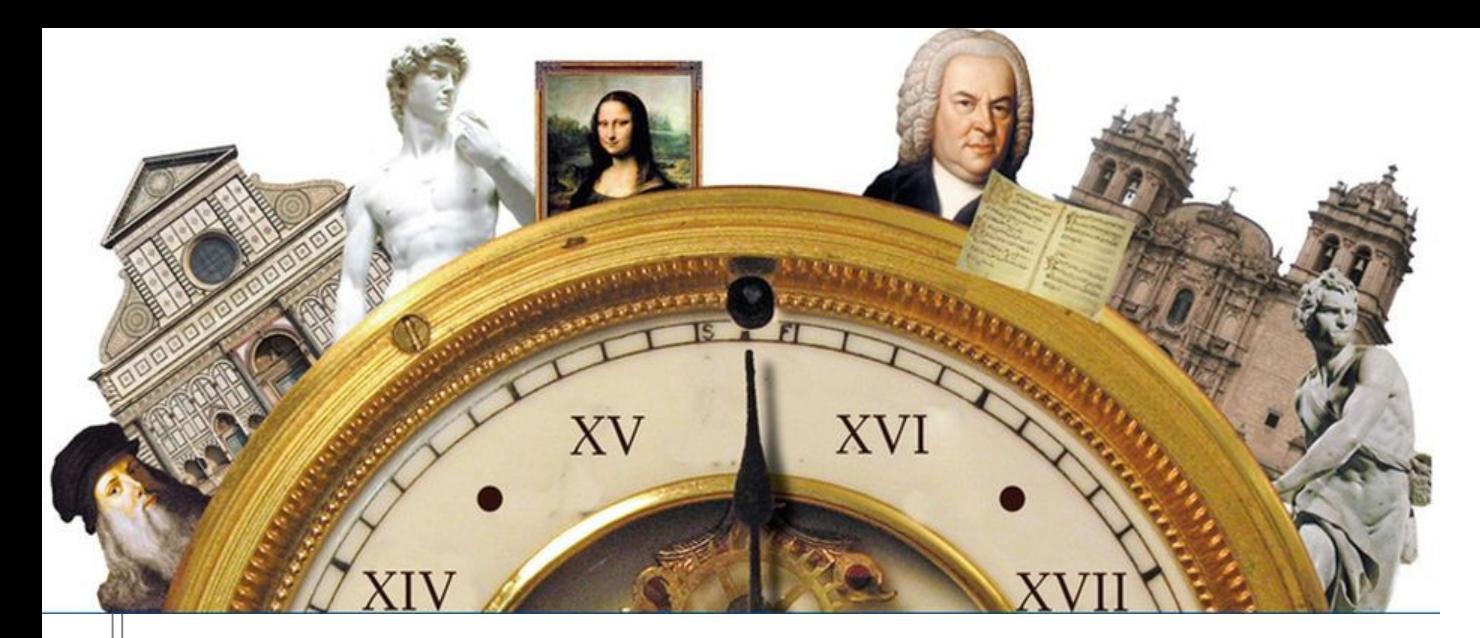

### ● **Series históricas. (SIN ESTADO**!)

- Simplemente suponer que esas series históricas de medidas se repiten y ver cómo se comporta el sistema con esas entradas.
- Si durante el proceso de Optimización se utiliza una serie determinística el optimizador calculará la política óptima conociendo el Futuro. En la realidad no podrá operar así, porque seguramente no se repita el pasado Tal Cual.

# ٣]<br>- **Ruido Blanco en base a la distribución histórica.**<br>- II (SIN ESTADO!) **(SIN ESTADO**!)

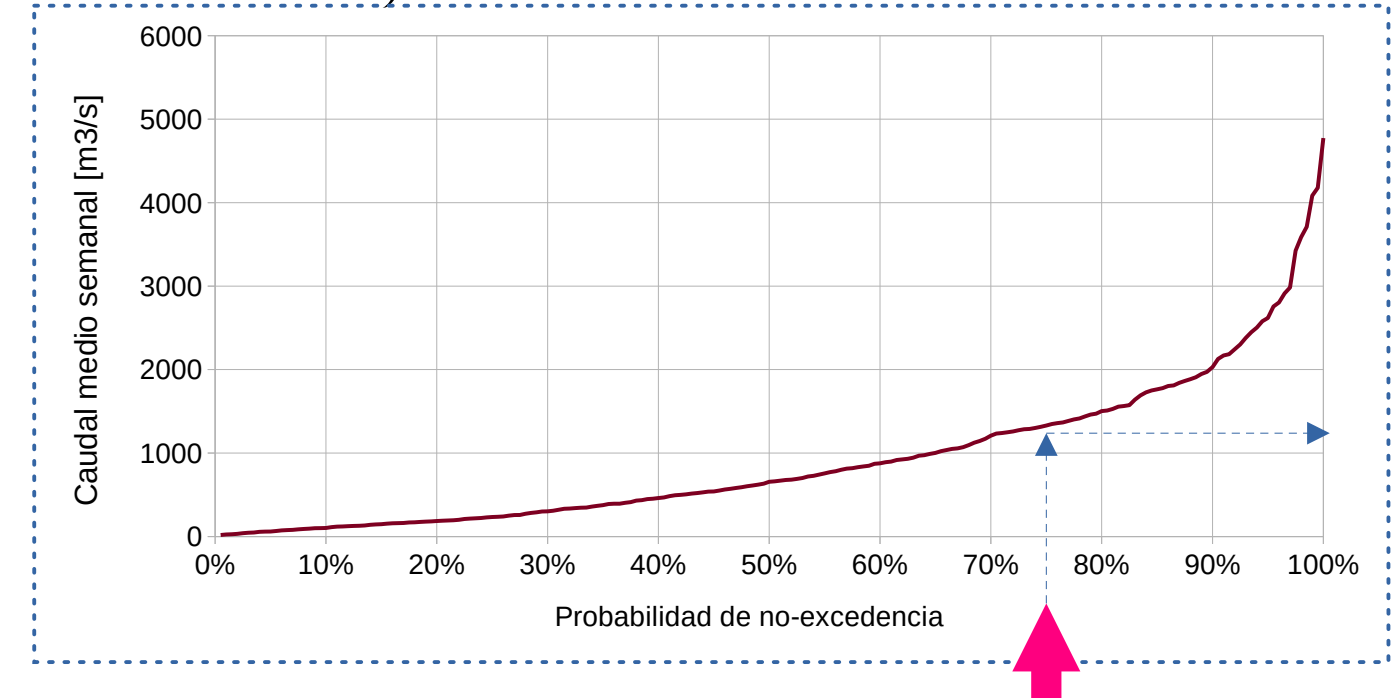

Generador de números pseudo-aleatorios U(0,1)

# SimSEE

# Herramientas disponibles

- Terrible arsenal para tratamiento de sistemas lineales invariantes en el tiempo.
- Algunos resultados aplicables a procesos ergódicos.
- Algunos resultados sobre procesos gaussianos.

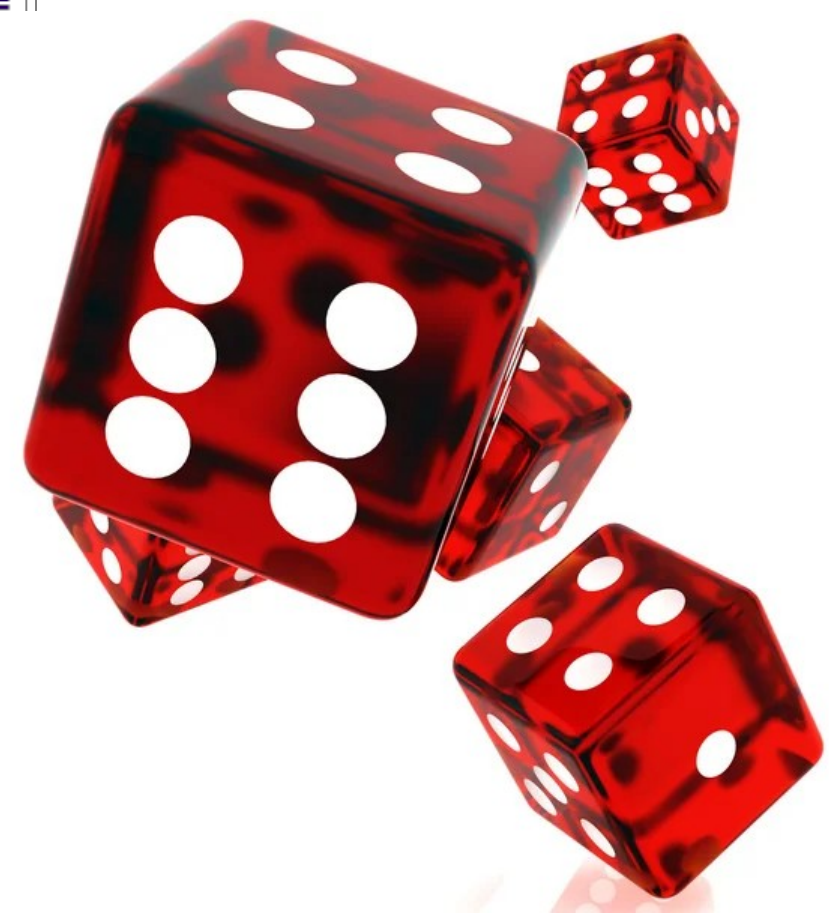

### Proceso estocástico

Un conjunto de variables aleatorias variando en el tiempo.

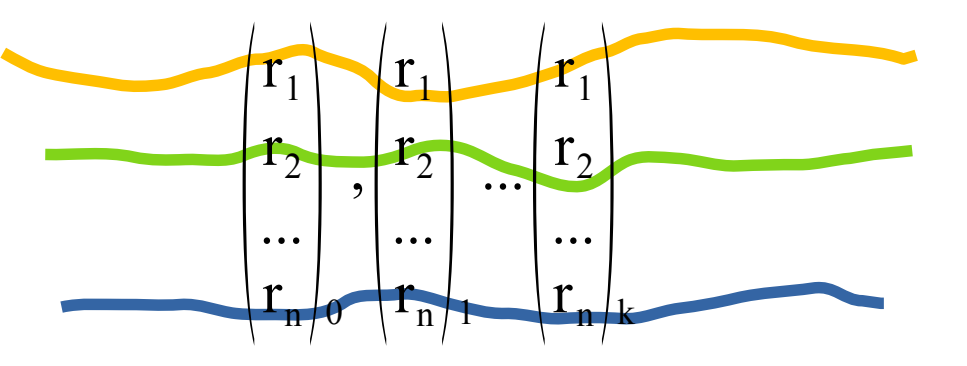

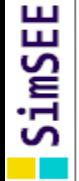

# ● Medidas de probabilidad

$$
m(x):R^n\to R^m
$$

La forma de realizar medidas de probabilidad es mediante la integral de una función ponderada por la función densidad de probabilidad.

$$
\langle m(x) \rangle_{x} = \int_{\theta \in R^{n}} m(\theta) \cdot p_{x}(\theta) dV_{\theta}
$$

Para realizar entonces cualquier cuantificación probabilística es necesario conocer la función de densidad de probabilidad.

$$
\text{p}_{\text{x}}\!\left(\,\theta\right)
$$

# **SimSEE** Ejemplos de medidas de probabilidad

## Valor Esperado

$$
E(x) = \langle x \rangle_x = \int\limits_{\theta \in R^n} x \cdot p_x(\theta) dV_{\theta}
$$

## Matriz de covarianzas

$$
\Sigma_{xx} = \langle (x - E(X))(x - E(X))^T \rangle_x
$$

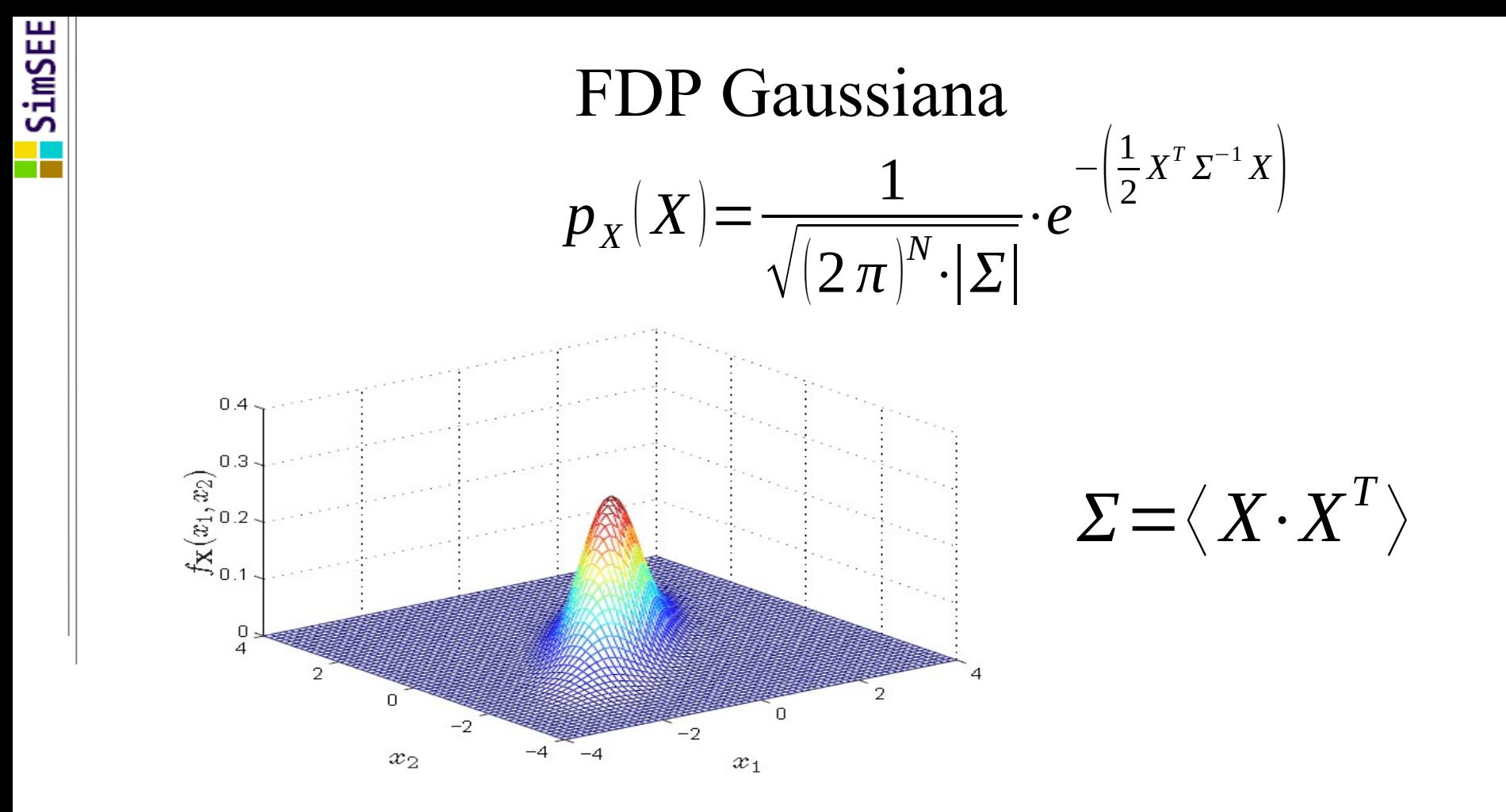

# Transformaciones Compactas.

### Biunívoca y que transforme todo compacto en un compacto.  $TC(x,y)$

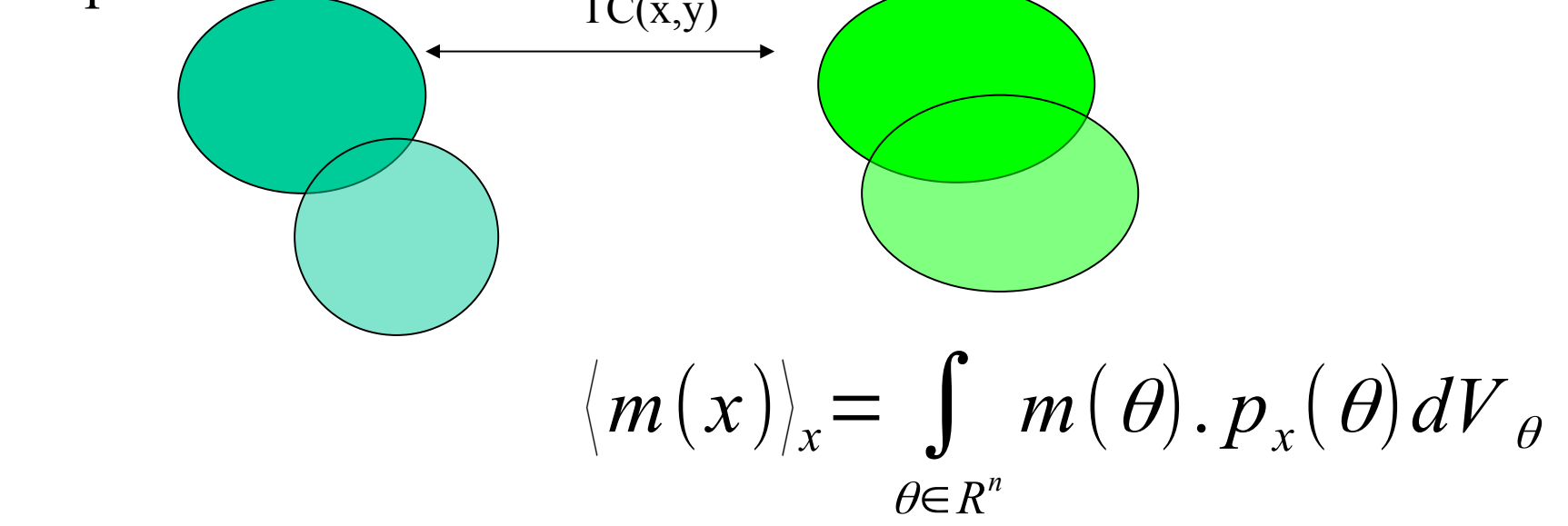

# Modelos **CEGH**

- Reproduce los histogramas de amplitudes de las series.
- Reproduce las correlaciones entre las series y con sus pasados..

*Gaussian World Espacio Real Espacio Gaussiano: Sistema lineal multi-variable alimentado por vector de Ruido Blanco Gaussiano. <sup>X</sup><sup>k</sup>*+<sup>1</sup><sup>=</sup> ∑ *<sup>A</sup><sup>h</sup> <sup>X</sup><sup>k</sup>*−*<sup>h</sup>*<sup>+</sup> ∑  $h=0$ *h*=*n*−1  $h=0$ *h*=*m*−1  $B_h R_{k-h}$ *NLT NLT NLT NLT NLT NLT* Pronósticos

### Deformadores por canal y por paso de tiempo (compactas)

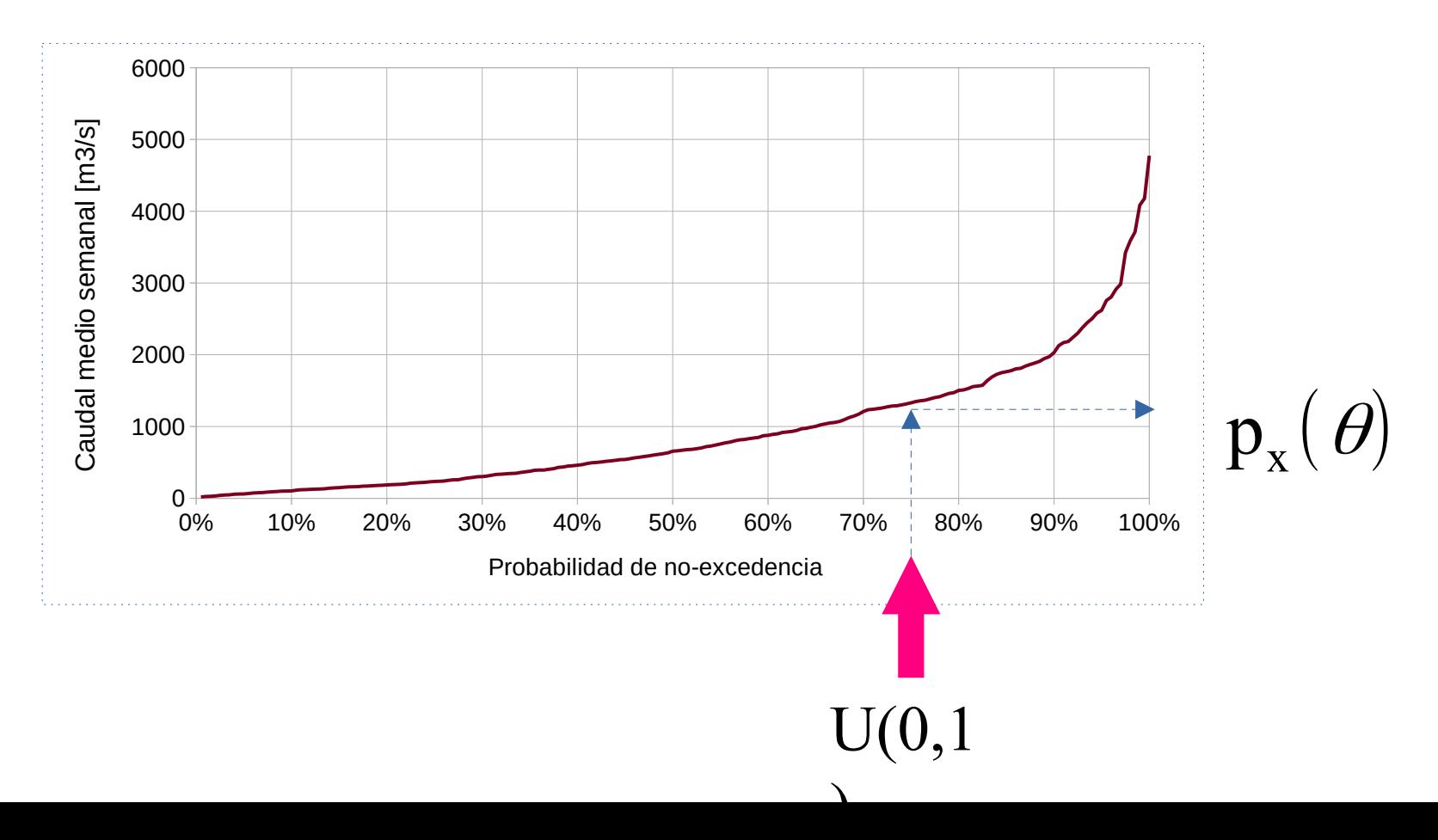

### para para distintos meses del año Deformadores del caudal medio semanal a Rincón de Bonete

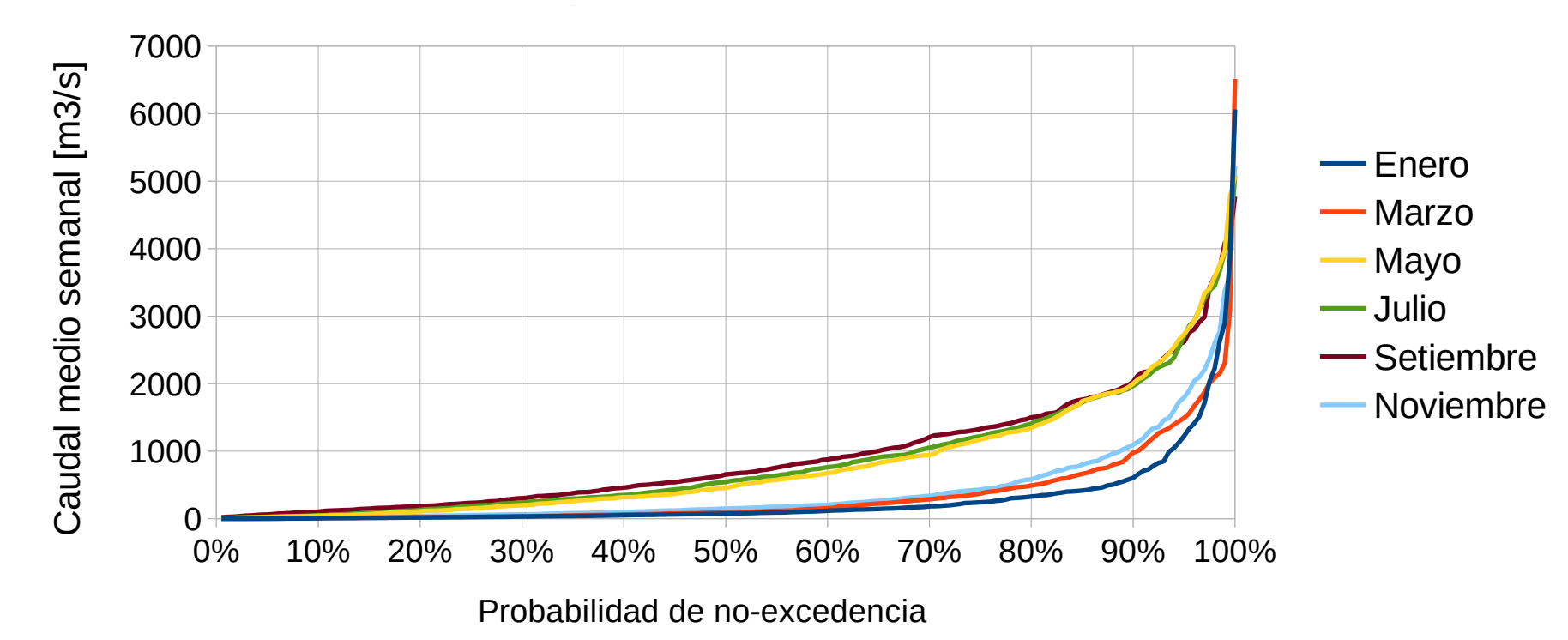

# Matríz de Covarianzas (en espacio gaussiano)

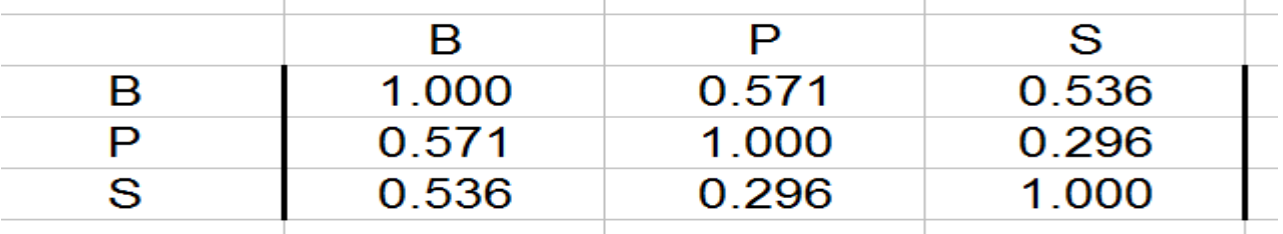

 $\mathbf{\Sigma} \!=\! \langle\, X\!\cdot\! X^T\,$  $\bigg\rangle$ 

SimSEE

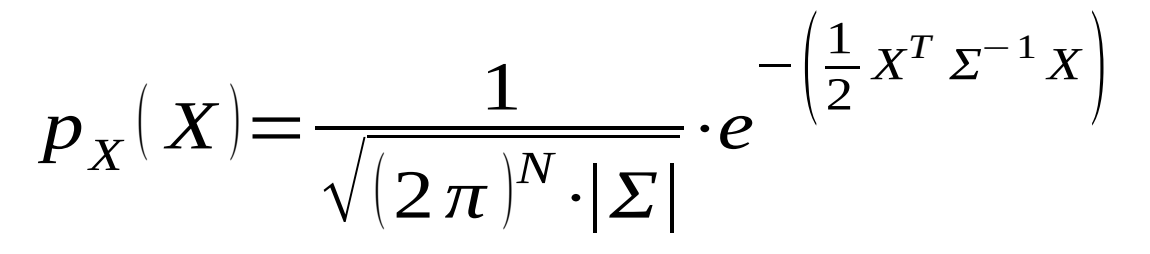

# Matriz A y B del filtro (1 paso) Bonete, Palmar y Salto

SimSEE

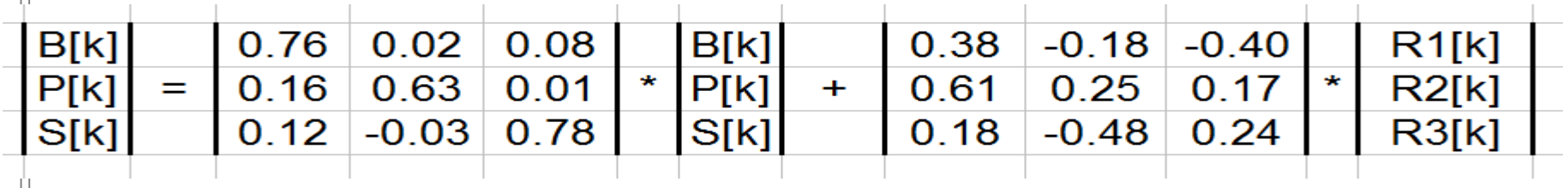

 $Estado = 3x1$ 

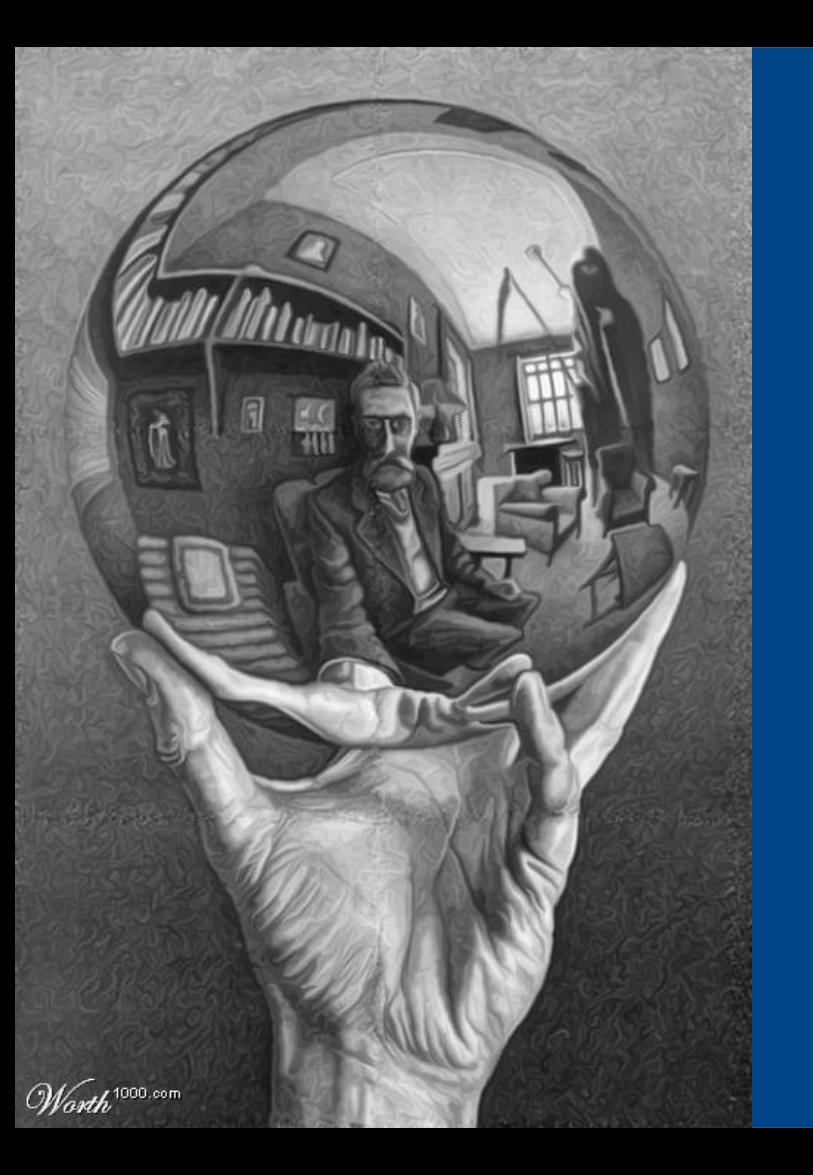

# Modelos CEGH.

# Asimilación de Pronósticos

# SimSEE

# Operador Sin Pronósticos.

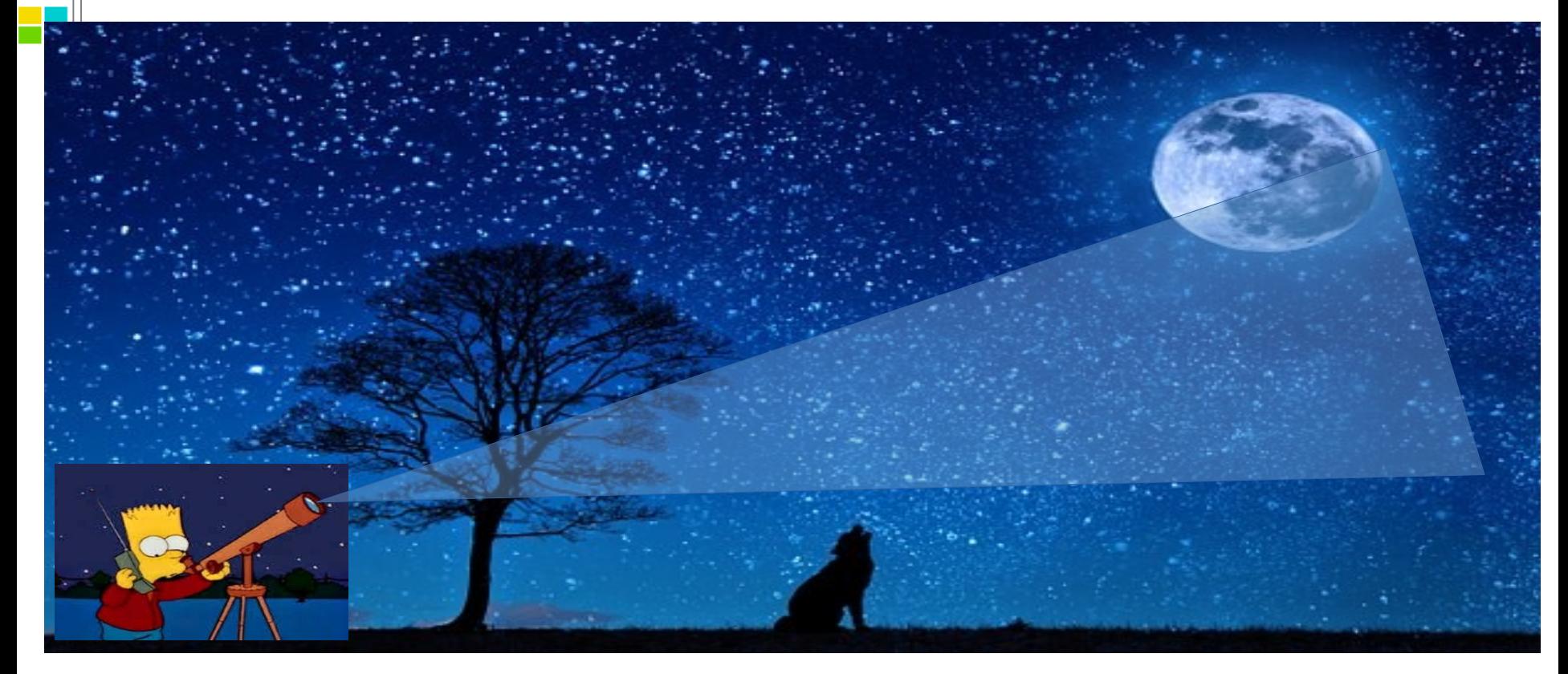

# SimSEE

# Operador Con Pronósticos.

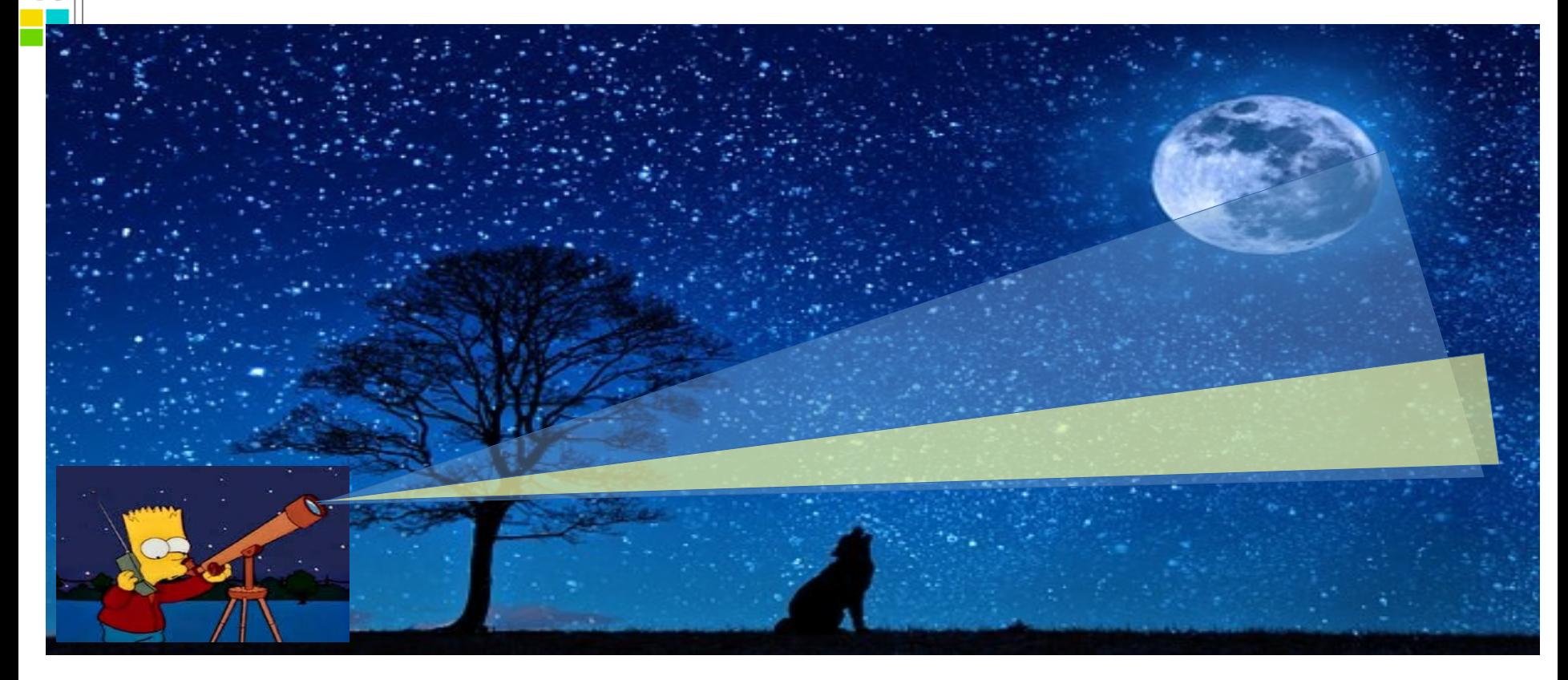
# Facilidad de integración de PRONÓSTICO

$$
X_{k+1} = \sum_{h=0}^{h=n_r-1} A_h X_{k-h} + S_k + F_k \sum_{h=0}^{h=m-1} B_h R_{k-h}
$$

Los **s**esgos (**s**) cambian la Guía del probabilidad 50% y los factores de atenuación (**f**) regulan la inyección de ruido, permitiendo ir desde un Pronóstico Deteminístico (ruido nulo) a la desaparición del pronóstico (ruido histórico).

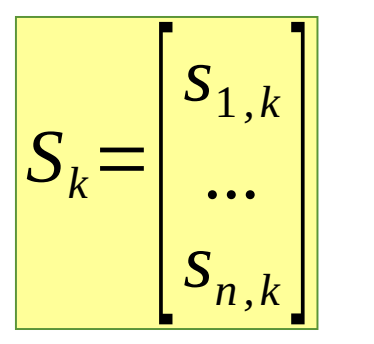

$$
F_k = \begin{bmatrix} f_{1,k} & 0 & \dots & 0 \\ 0 & f_{2,k} & \dots & 0 \\ 0 & \dots & 0 & f_{n,k} \end{bmatrix}
$$

## Estado del proceso estocástico

$$
X_{k+1} = \sum_{h=0}^{h=n_r-1} A_h X_{k-h} + \sum_{h=0}^{h=m-1} B_h R_{k-h}
$$

La información del pasado, necesaria para calcular la salida del sistema lineal en el espacio gaussiano, pasa a formar parte de El Estado del Sistema.

$$
\overline{X}_k, \overline{X}_{k-1}, \ldots, \overline{X}_{k-(n_r-1)} \Big|
$$

## Maldición de Bellman.

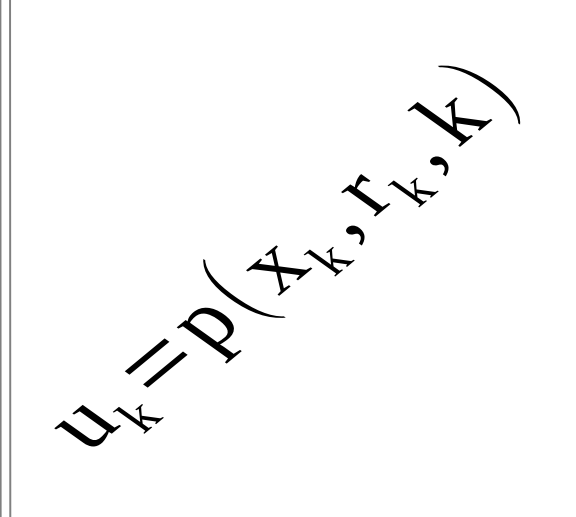

SimSEE

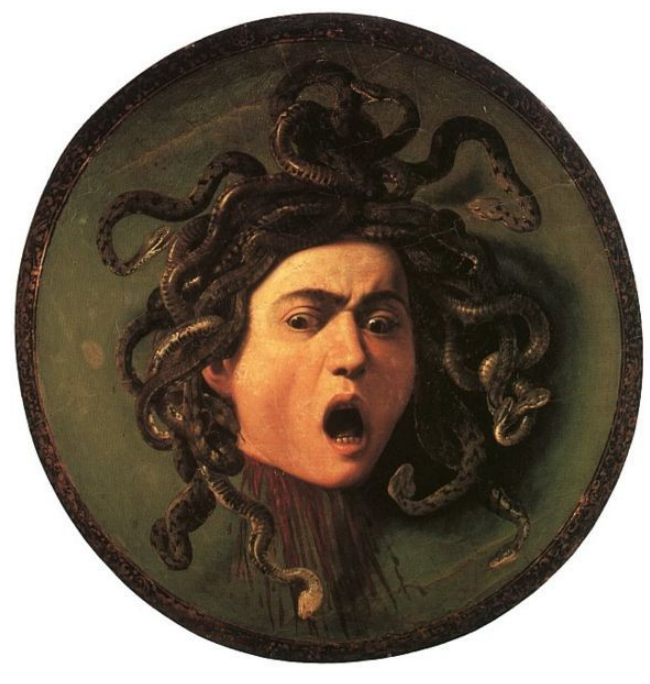

# $Dim(u)\times Dim(x)\times Dim(r)\times Dim(k)$

#### Reducción del Espacio de Estado en modelos CEGH

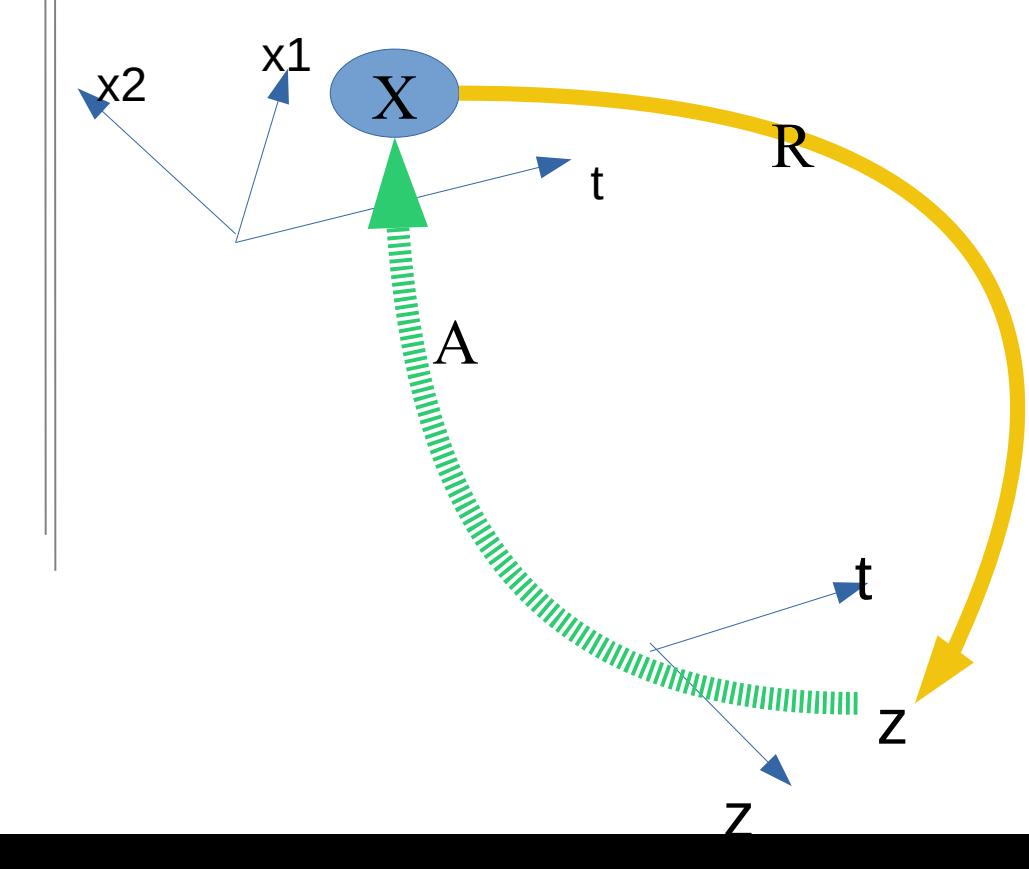

$$
z=R(X)
$$
  

$$
u=PO_{z}(z,r,t)
$$
  

$$
X=A(z,w)
$$

W es el ruido que permite poblar el volumen de X que mapea en el z dado.

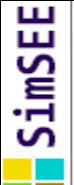

#### Tratamiento del pronóstico en el espacio Gaussiano con reducción *u*=*PO<sup>z</sup>* (*z,r,t*)  $z = M_R X$ z R A *X*=*M <sup>A</sup>* (*t*)*z*+*B<sup>A</sup>* (*t*)*w* P50 P90 P10 t  $x<sub>2</sub>$ P50 P90 P10 t z1

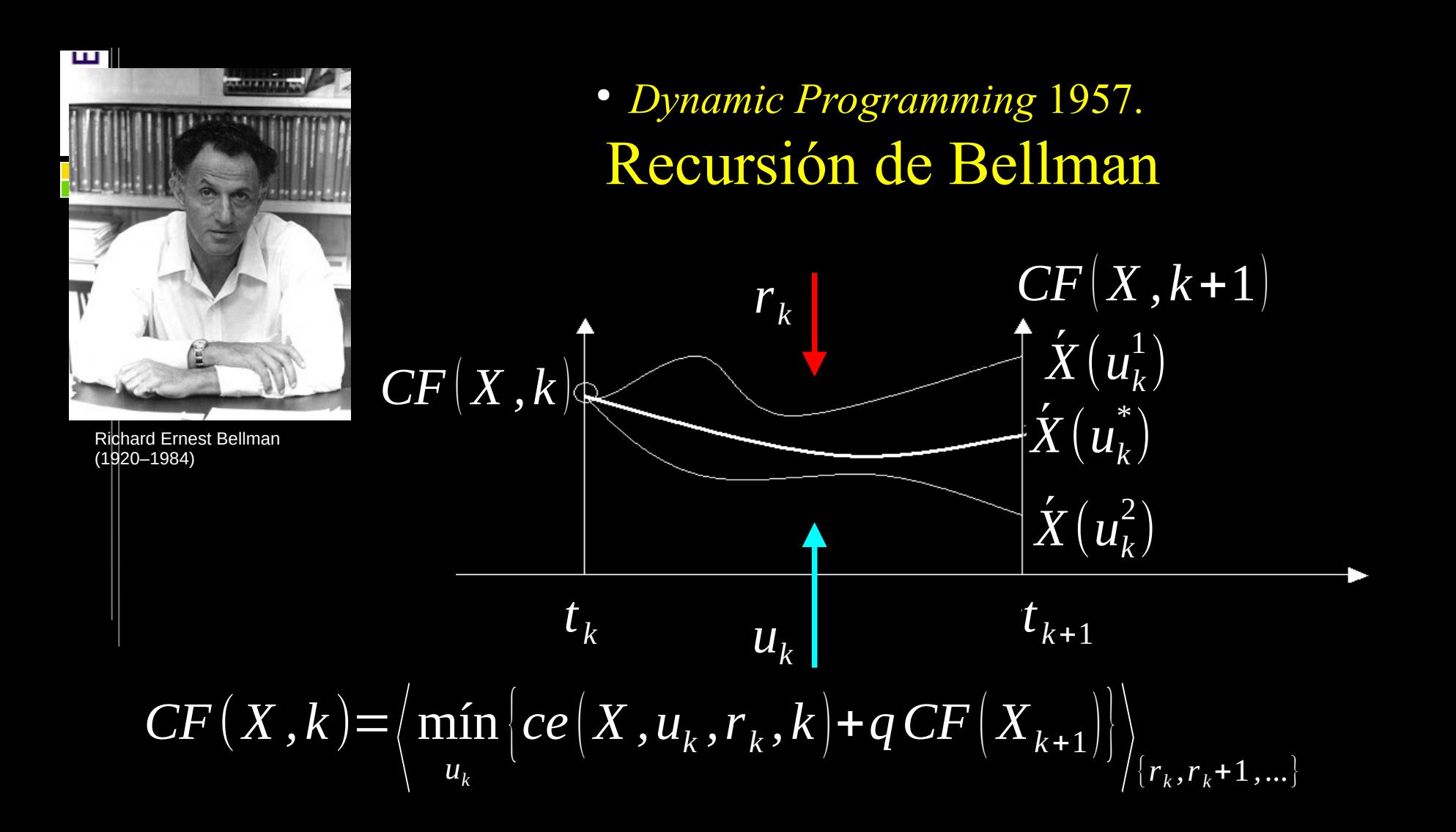

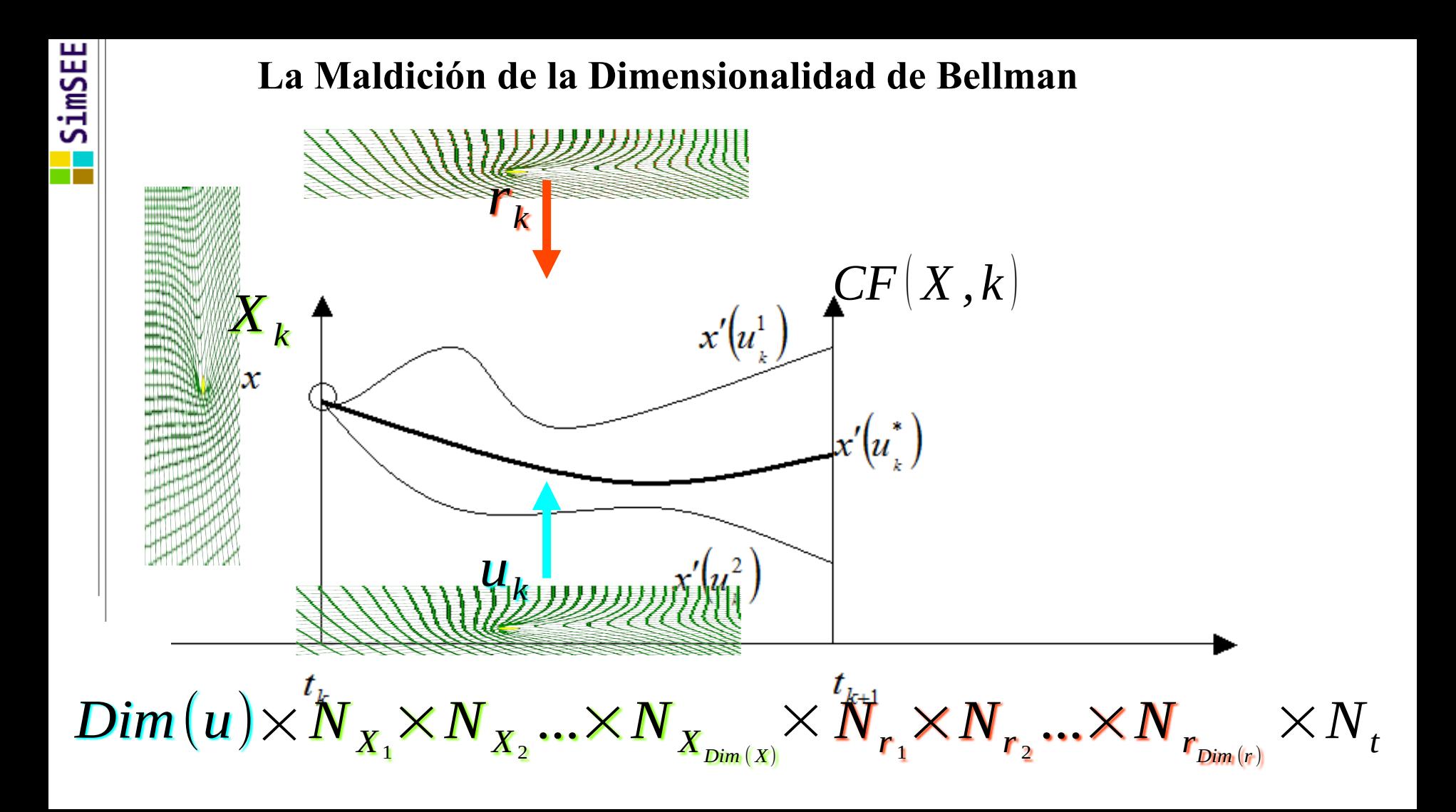

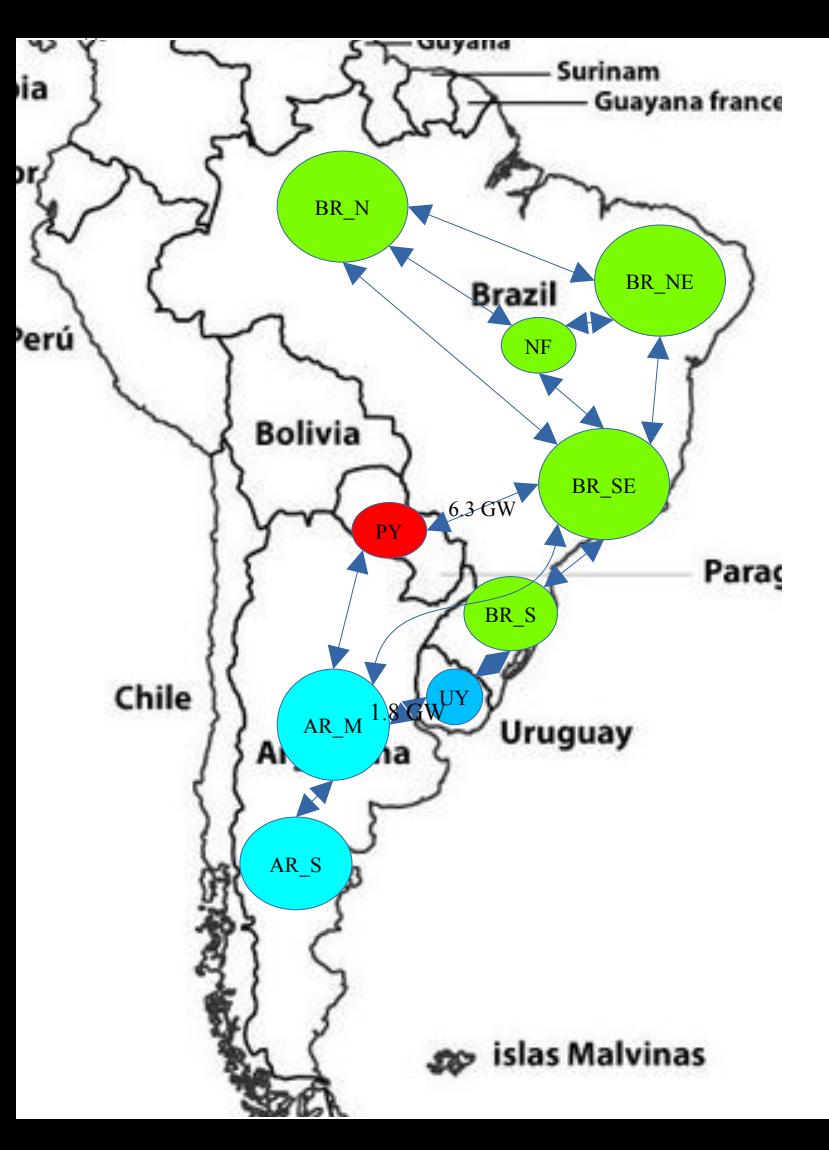

#### **Simulación UY+BR+PY+AG**

variables de estado: 76

discretización del espacio de estado:

 $52 * 3 * 5^{\wedge}76 = 2 \times 10^{\wedge}55$ 

#### **Recursión de Bellman** memoria:

 $2 * 10^55 * 10 / 1E9 = 2 * 10^47$ GB

Dimensión Simplex sobre: 5000x2000 Tiempo de resolución Simplex: 64 ms hora de resolver la recursión de Bellman:  $2 * 10^{\circ}55 * 64/1000/3600/24/365/1000$  $= 4*10^{\text{4}}3$  milenios!!!!

# Aprendizaje Automático (machine learning)

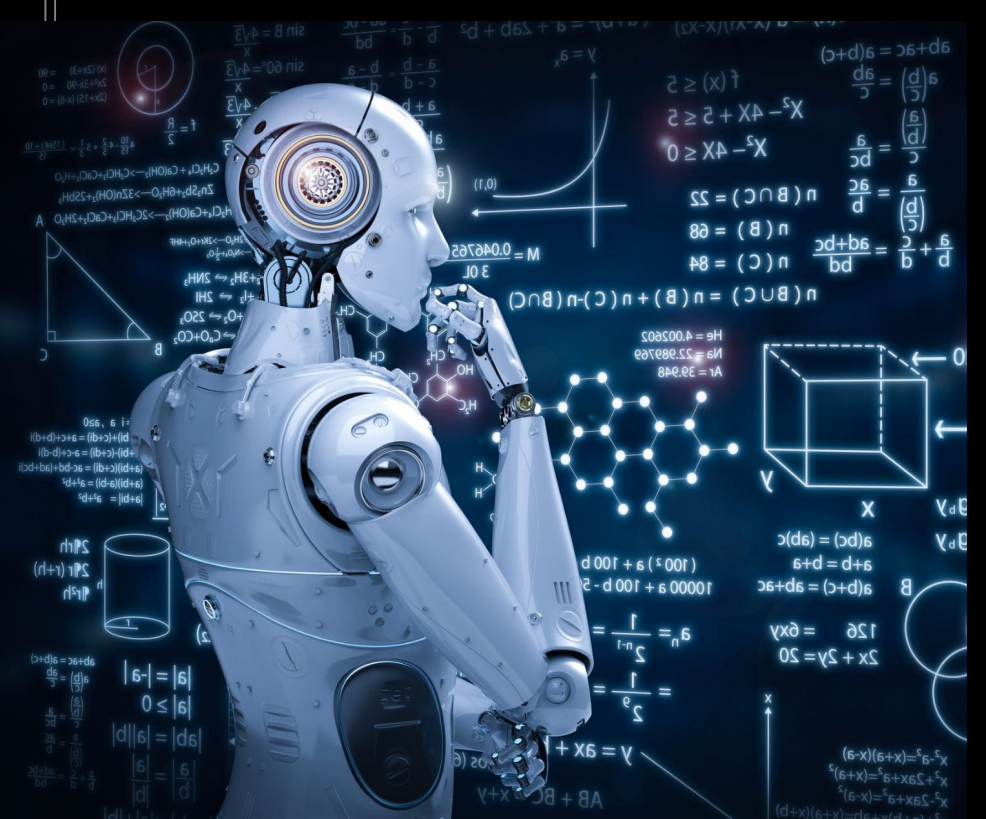

E

SinSEI

$$
\min_{u} \left\{ ce(X_k, u_k, r_k, k) + CF(X_s, k+1) \right\}
$$

$$
\omega \mid u \in \Omega(X_k, r_k, k)
$$

 $X_{s} = f(X_{k}, u_{k}, r_{k}, k)$ 

#### Programación dinámica estocástica aproximada *... dada una aproximación de CF(X) puedo simular*

psmax

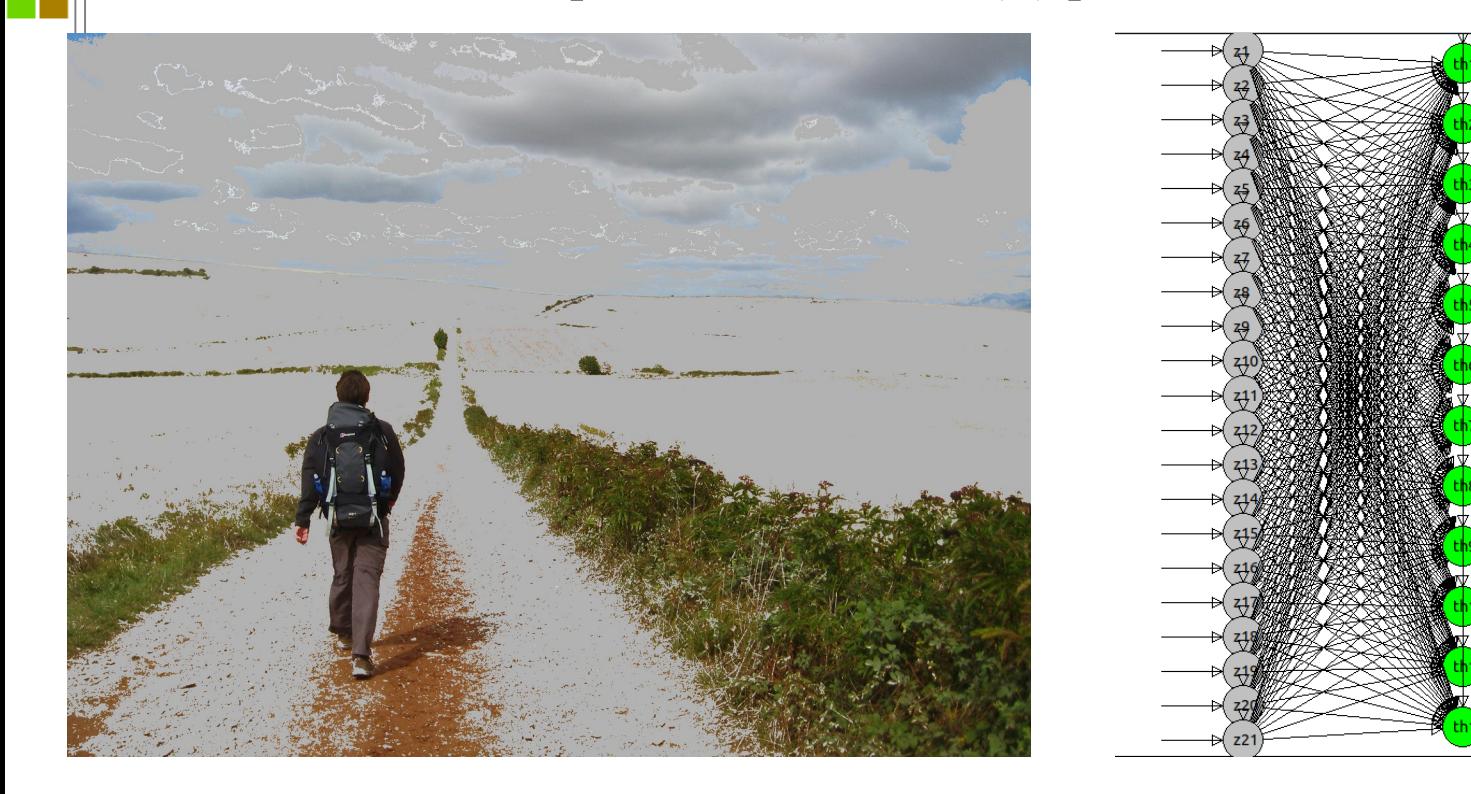

### Conjunto de redes neuronales, una por paso de tiempo

SimSEE

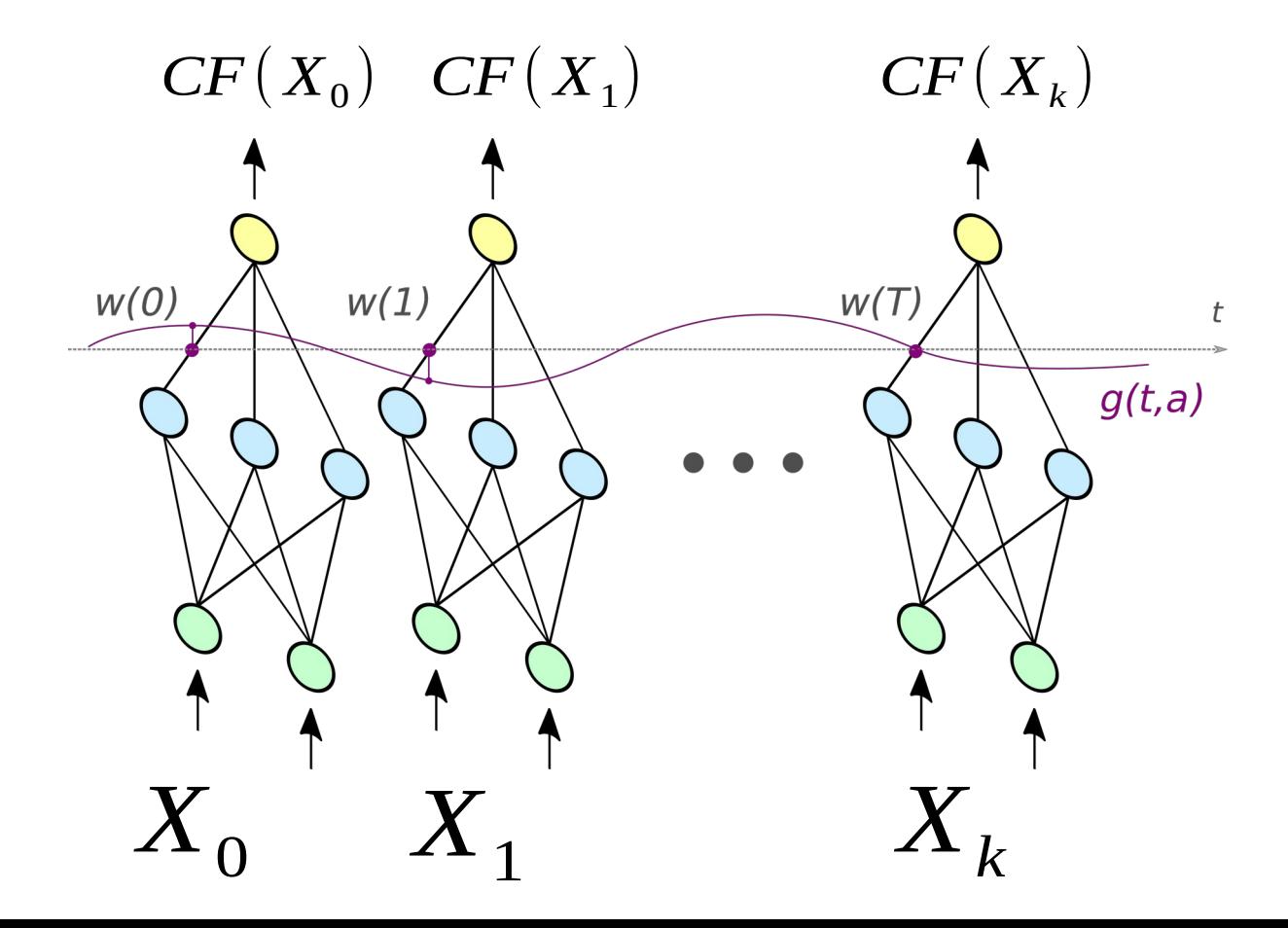

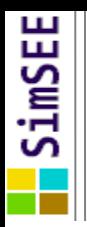

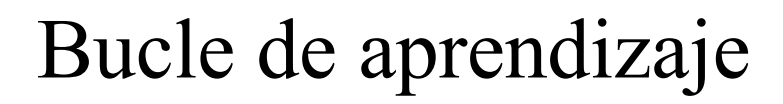

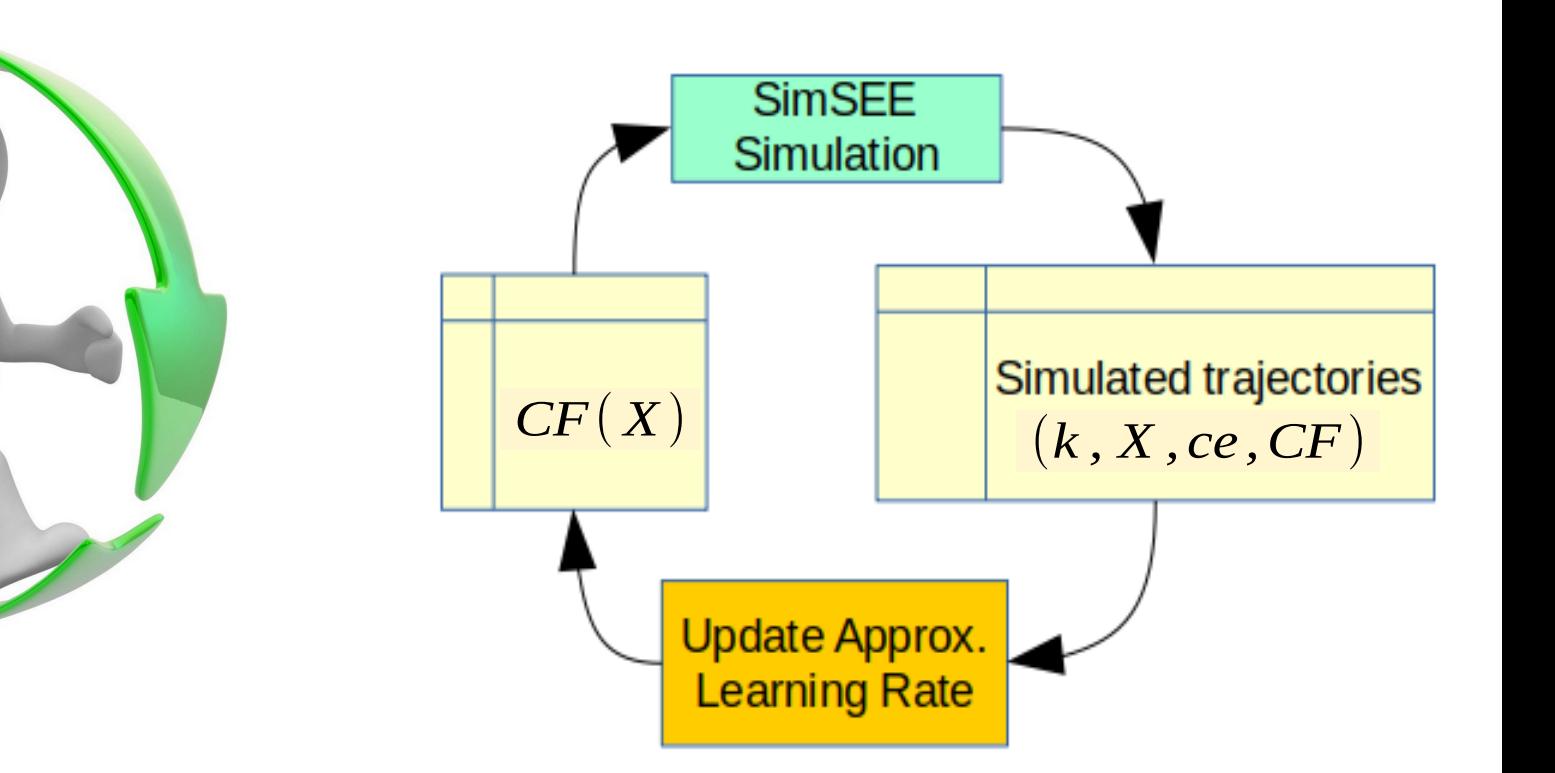

## Representación de la Política de Operación

 $\overline{1}$ 

$$
CF(X,k) = \begin{pmatrix} \min\left\{ce(X_k, u_k, r_k, k) + CF(X_s, k+1)\right\} \\ u & \text{if } Q \text{ and } u \in \Omega(X_k, r_k, k) \\ X_s = f(X_k, u_k, r_k, k) \end{pmatrix}_{r_k}
$$

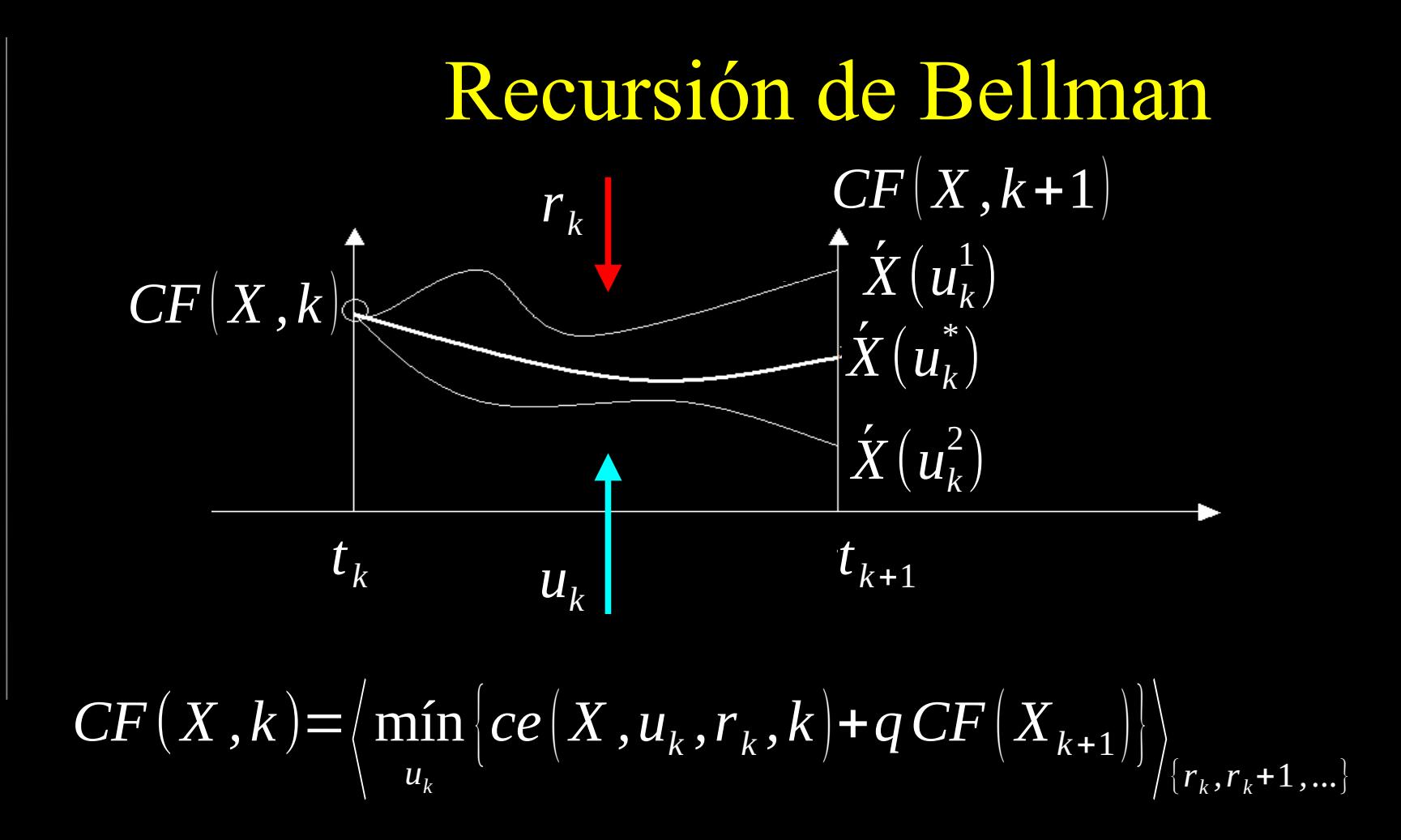

SimSEE

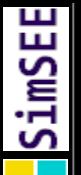

#### La información está en las diferencias de CF

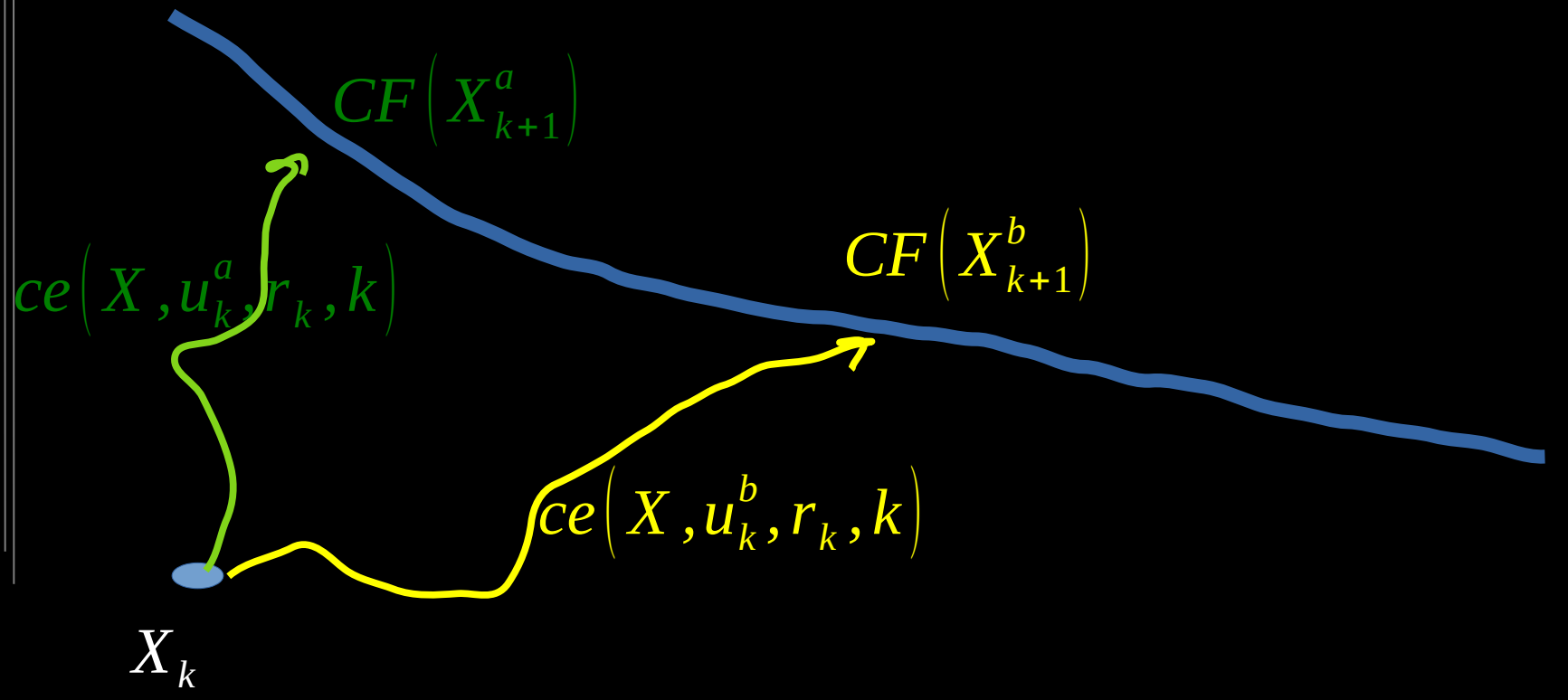

# Realizaciones y generadores de números pseudo-aleatorios

Cada entidad en SimSEE tiene su propio generador de números pseudo-aleatorios que se inicializan en base a una semilla aleatoria (un número entero) calculado a partir de una Semilla-MADRE igual para todos y un algoritmo que crea una semilla única a partir del Nombre y Tipo de Entidad.

Una Realización de los proceso estocásticos se obtiene en una simulación haciendo que cada entidad en cada paso de tiempo genere los números aleatorios que determinan sus incertidumbres.

Cambiando la Semilla-MADRE se simulan diferentes posibles futuros en base a las realizaciones de los procesos estocásticos representados.

#### Simulación dada una función CF(X,k) *min u*  $\left\{\frac{ce(X_k,u_k,r_k,k)+CF(X_s,k+1)}\right\}$  $\omega \begin{vmatrix} a \\ X \end{vmatrix}$  $u \in \Omega(X_k, r_k, k)$  $X_{s} = f(X_{k}, u_{k}, r_{k}, k)$

Estados iniciales:  $\left[ X_0^1, X_0^2, ... X_0^{nx} \right]$ 

Semillas aleatorias:  $\{w_1, w_2, ... w_{nw}\}$ 

## Trayectorias (nx x nw):

**Estados iniciales** Semillas Aleatorias  $\left\{X_0^1, X_0^2, ... X_0^{n_X}\right\}\!\times\!\left\{w_{1}, w_{2}, ... \, w_{n_{\mathcal{W}}}\right\}$ 

Trayectorias  $\left((X^1_0, w_1), (X^1_0, w_2), ... (X^1_0, w_{nw})\right)$  $(X_0^2, w_1), (X_0^2, w_2), \dots, (X_0^2, w_{nw})$  $\begin{pmatrix} ... \ (X_0^{nx}, w_1), (X_0^{nx}, w_2), ... (X_0^{nx}, w_{nw}) \end{pmatrix}$ 

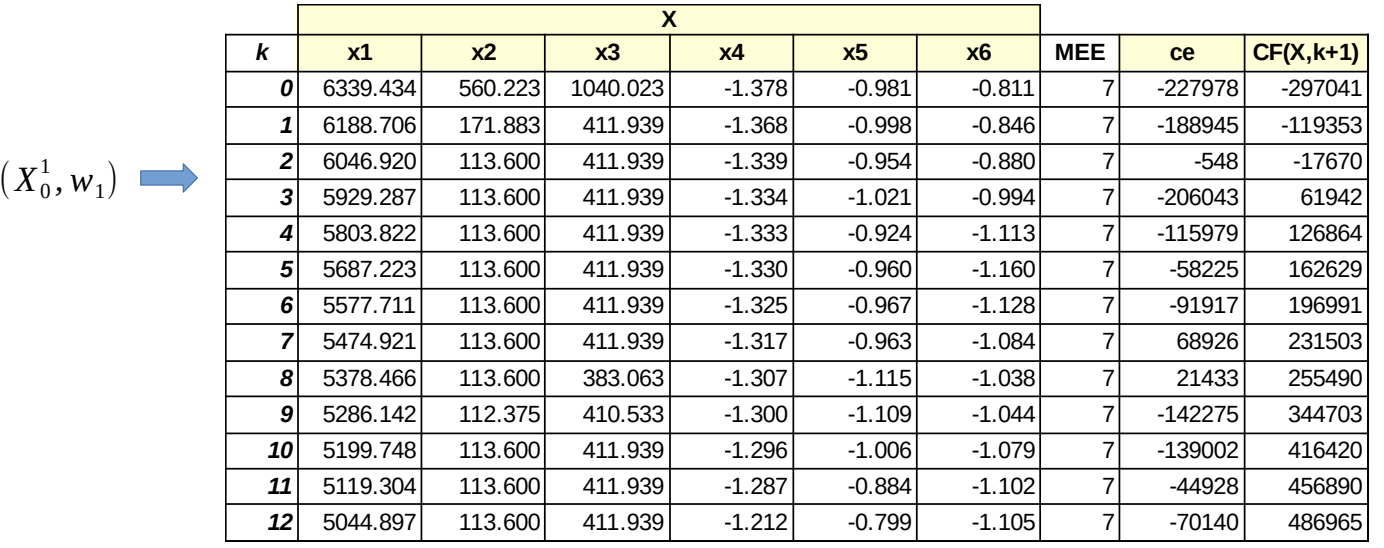

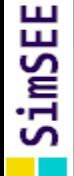

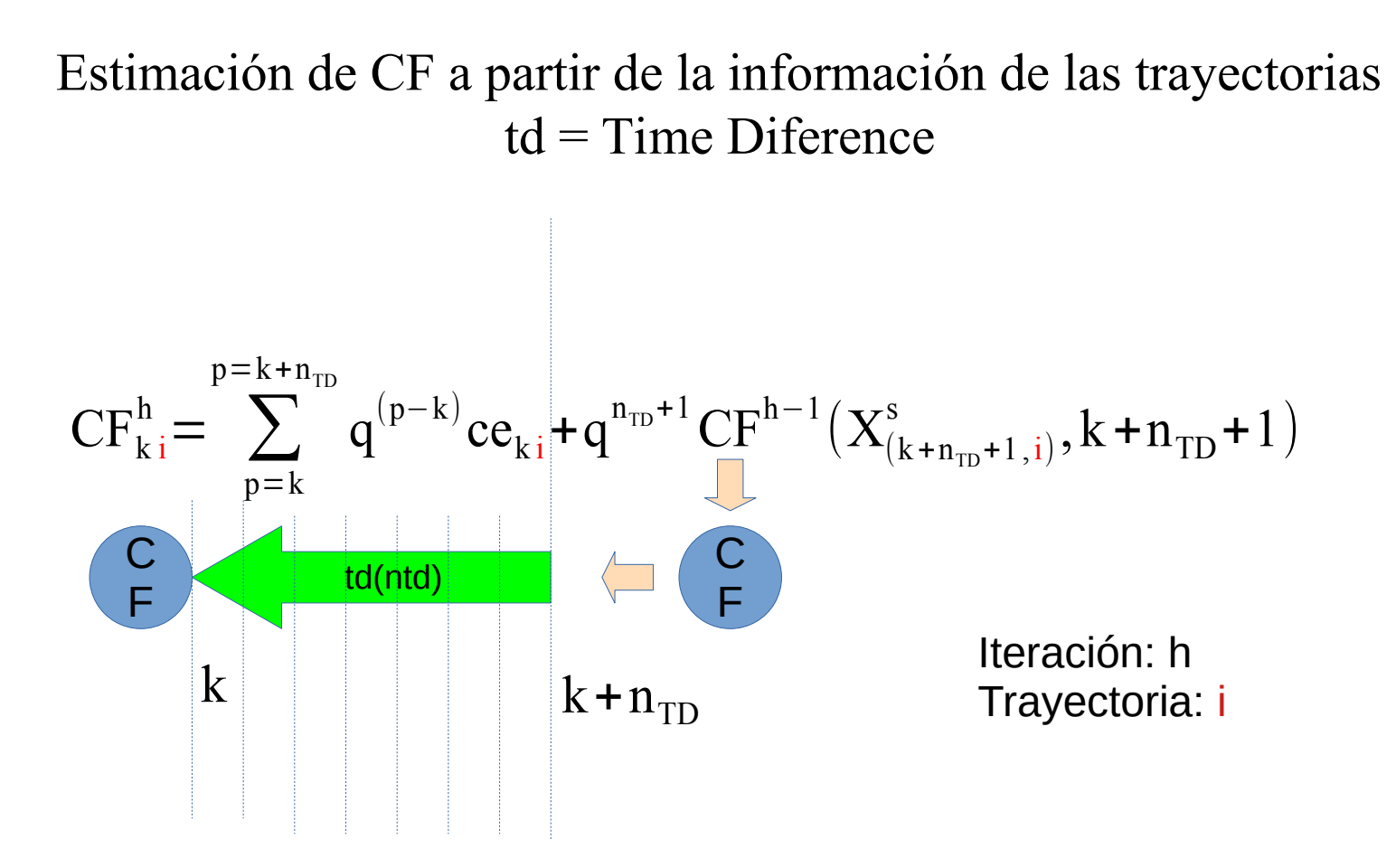

#### Estimación de CF a partir de la información de las trayectorias td = Time Diference

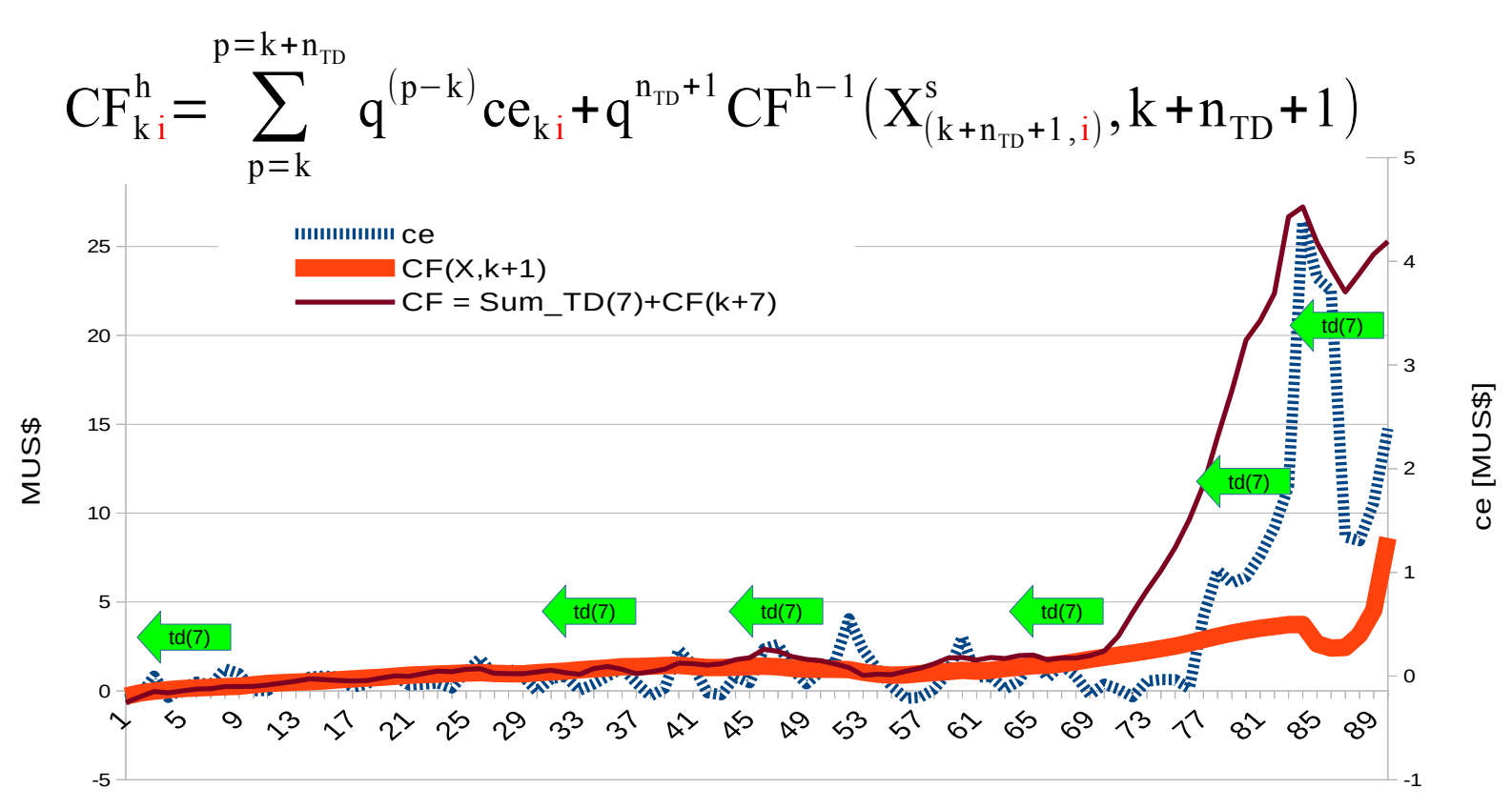

# **Claves para el éxito de la implementación**

Técnicas de reducción de varianza (Common Random Number ) Evitar convergencia de las trayectorias durante la exploración. + mezcla de Time-Diferences acode con las constantes de tiempo del sistema. (Modos de Evolución)

Regularizaciones:

+ Red Neuronal de estructura simple

- + En los parámetros (Redge o Lasso)
- + En la variación temporal de los parámetros.

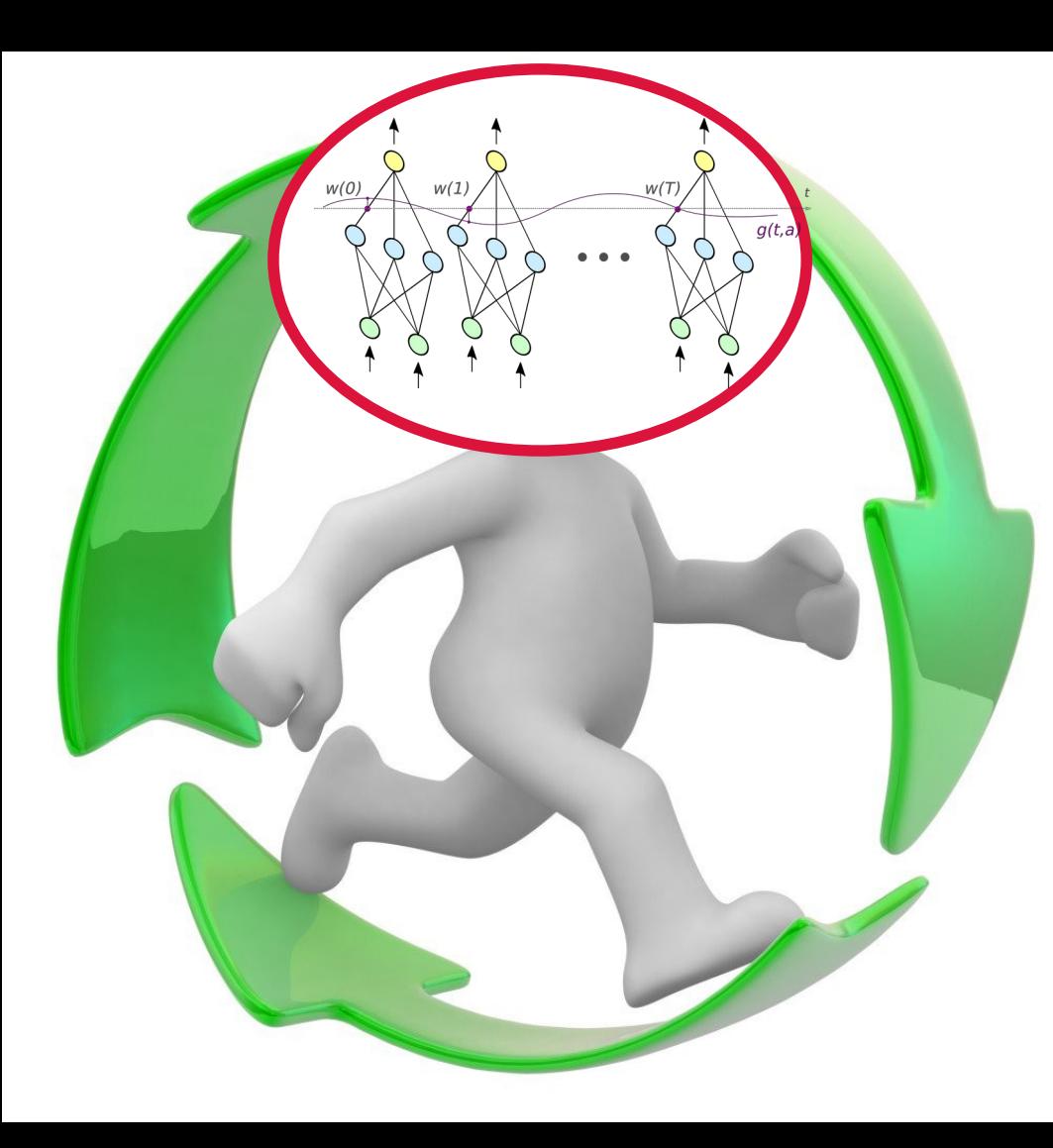

2nd generation of robots with artificial intelligence

VatesIA\_MP y VatesIA\_CP

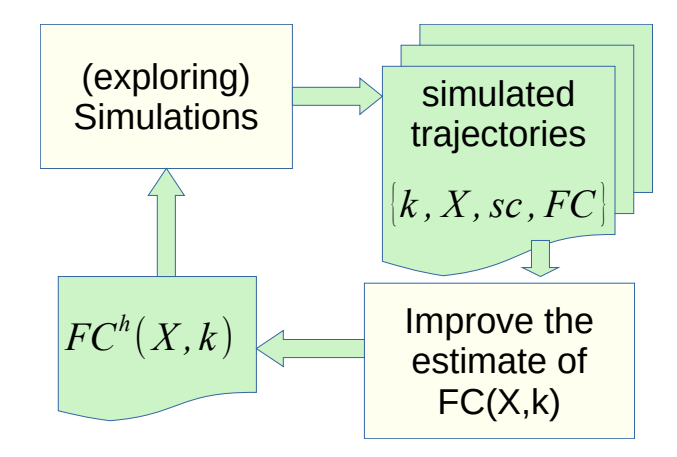

## FC(X) representation and regularizations

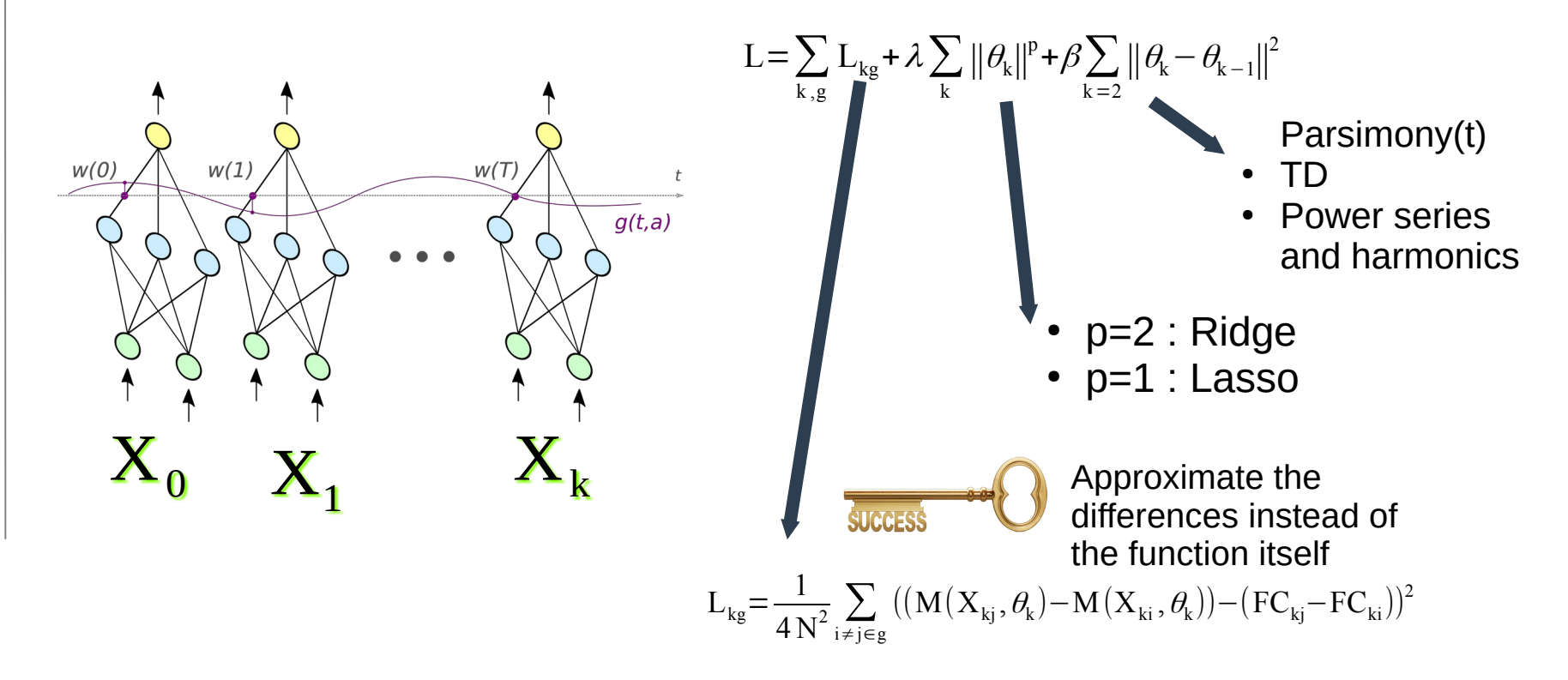

The information is in the  $FC(X)$  differences  $\mathsf{sc}\left( \mathrm{X}\,,\mathrm{u}_{\mathrm{k}}^{\mathrm{a}}\right) \!\!\mathbf{r}_{\mathrm{k}},\mathrm{k}\big)$  $FC$ a  $\textup{FC}\big(\textup{X}_{\textup{k+1}}^{\textup{b}}$  $\overline{ }$  $\overline{sc}(\mathrm{X},\mathrm{u}^{\mathrm{b}}_\mathrm{k},\mathrm{r}_{\mathrm{k}},\mathrm{k})$  $\overline{X}_k$ Use Common Random Numbers to prevent the FC(X) variance from confounding the calculation of the  $\min\left\vert sc\bigl( X, u_{k}, r_{k}, k \bigl) + q\, \mathrm{FC}\bigl( X_{k+1}, k+1 \bigr) \right\vert$  $u_k$ 

SimSEE

 $\mathsf{diff}$ aronooo $\mathsf{FCMO}$ 

# Exploration Strategies

imSEI

**CINHE** 

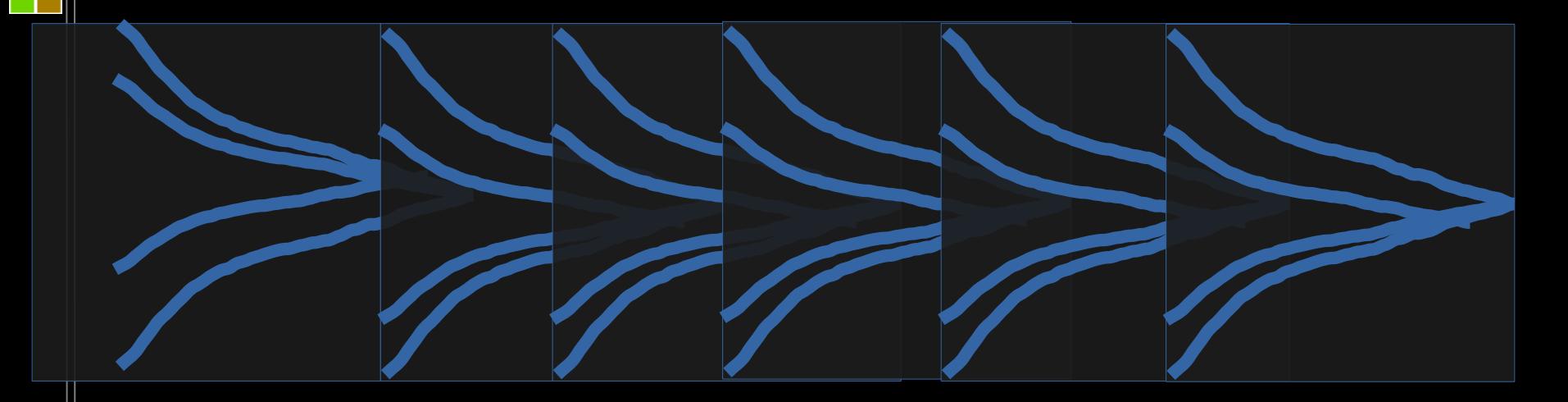

In a stable system, the use of CRN leads to convergence of trajectories and a consequent loss of exploration capability. Each NTD steps states are exploited to recover said capability.

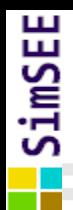

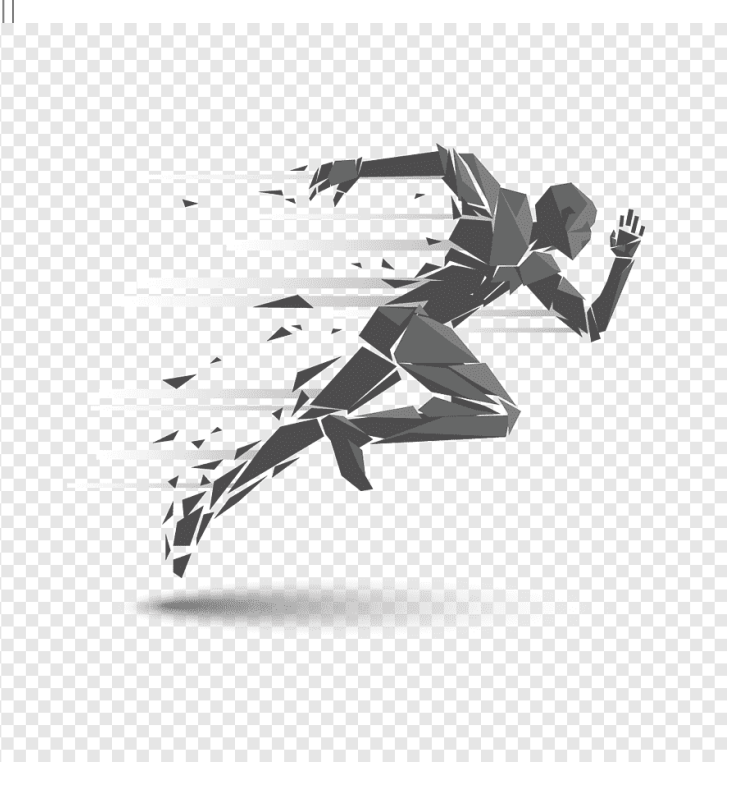

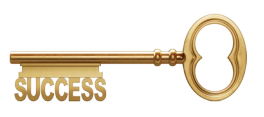

In a continuously operated system, learning is also processed continuously. With the course of each real hour, the vector of neurons is moved, discarding the array of neurons corresponding to the elapsed hour and repeating the last one to continue in the learning loop

## **Common Random Numbers. Técnica de reducción de la varianza de la esperanza de la diferencia.**

SimSEE

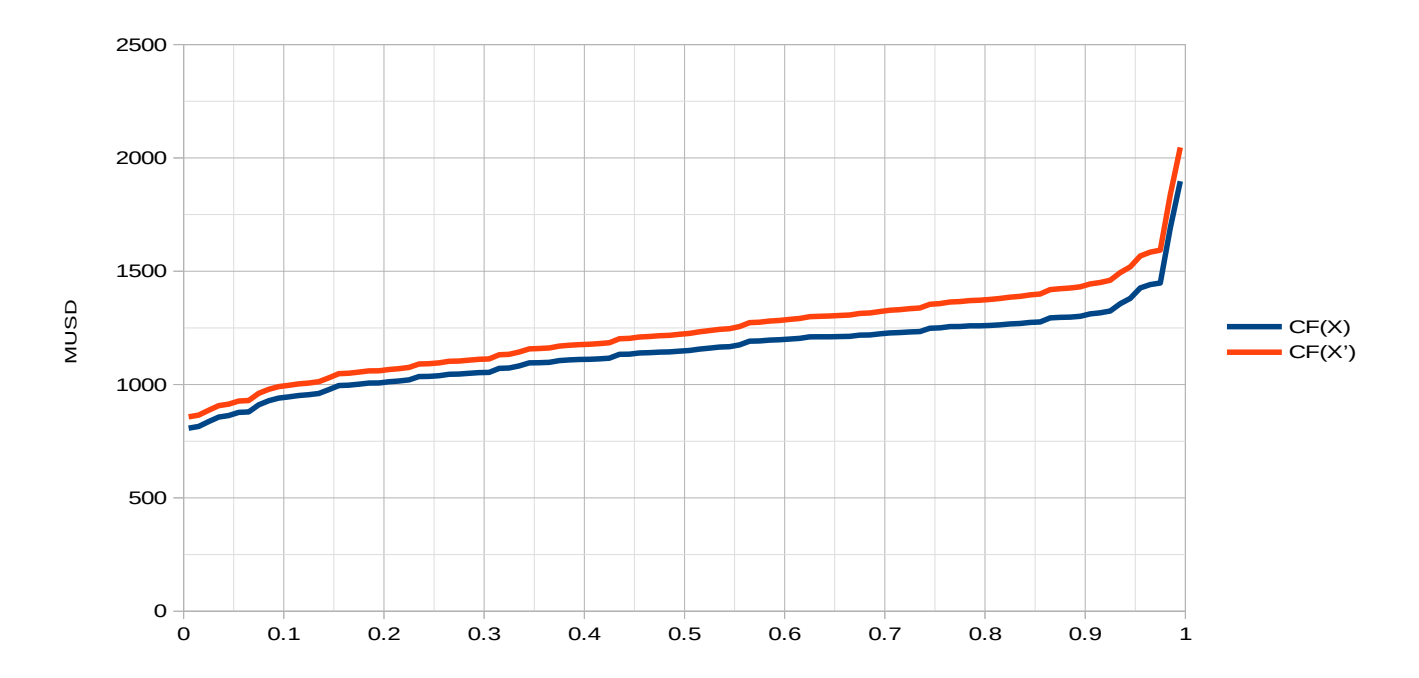

# SimSEE

## Convergencia de los estados ante realizaciones con CRN

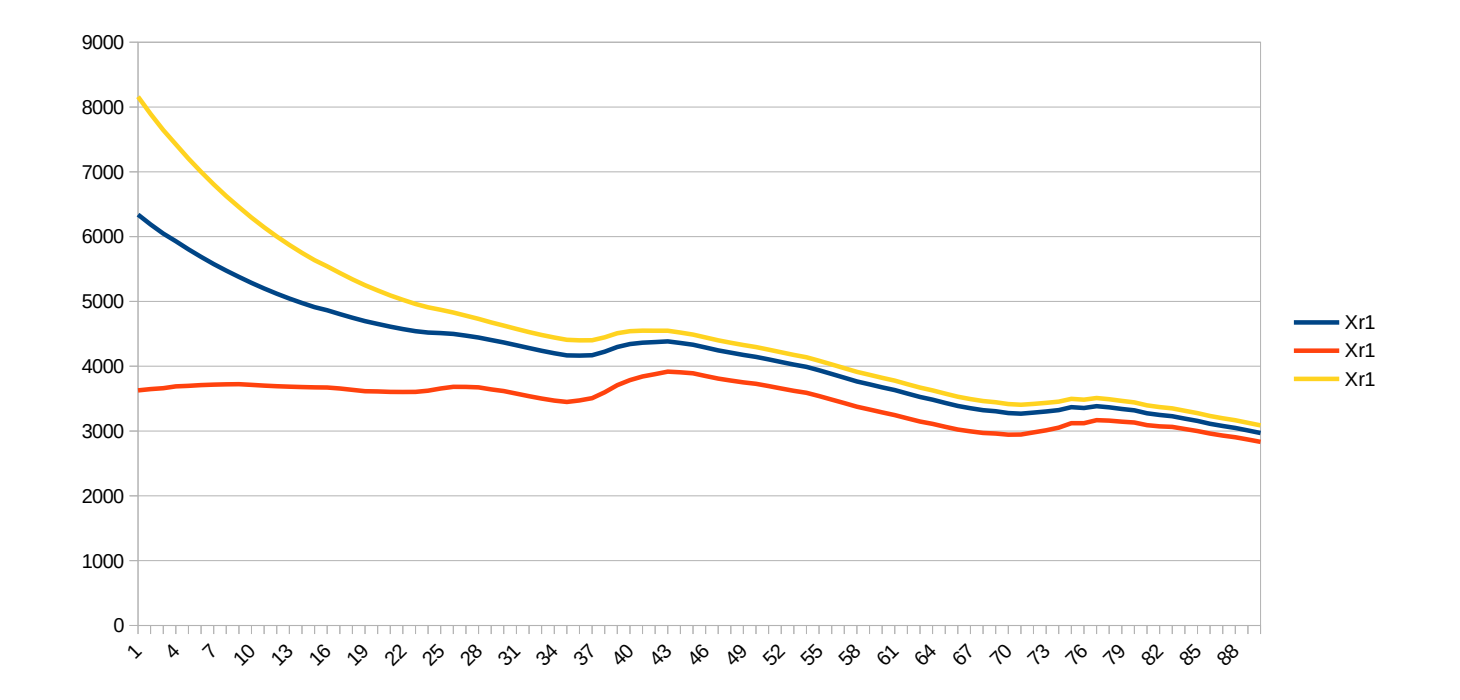

# $CF^{h}(X, k) = M(X, k, \theta_{k})$ Representación y entrenamiento de CF(X,k)

 $L_{kg}$ = 1 4 *N*  $\frac{1}{2}$   $\sum$ *i*≠ *j*∈*g*  $((M(X_{kj}, \theta_k)-M(X_{ki}, \theta_k))-(CF_{kj}-CF_{ki}))^2$ Función de error en base a las diferencias

Función de error completa con regularizadores

$$
L = \sum_{k,g} L_{kg} + \lambda \sum_{k} ||\theta_k||^2 + \beta \sum_{k=2} ||\theta_k - \theta_{k-1}||^2
$$

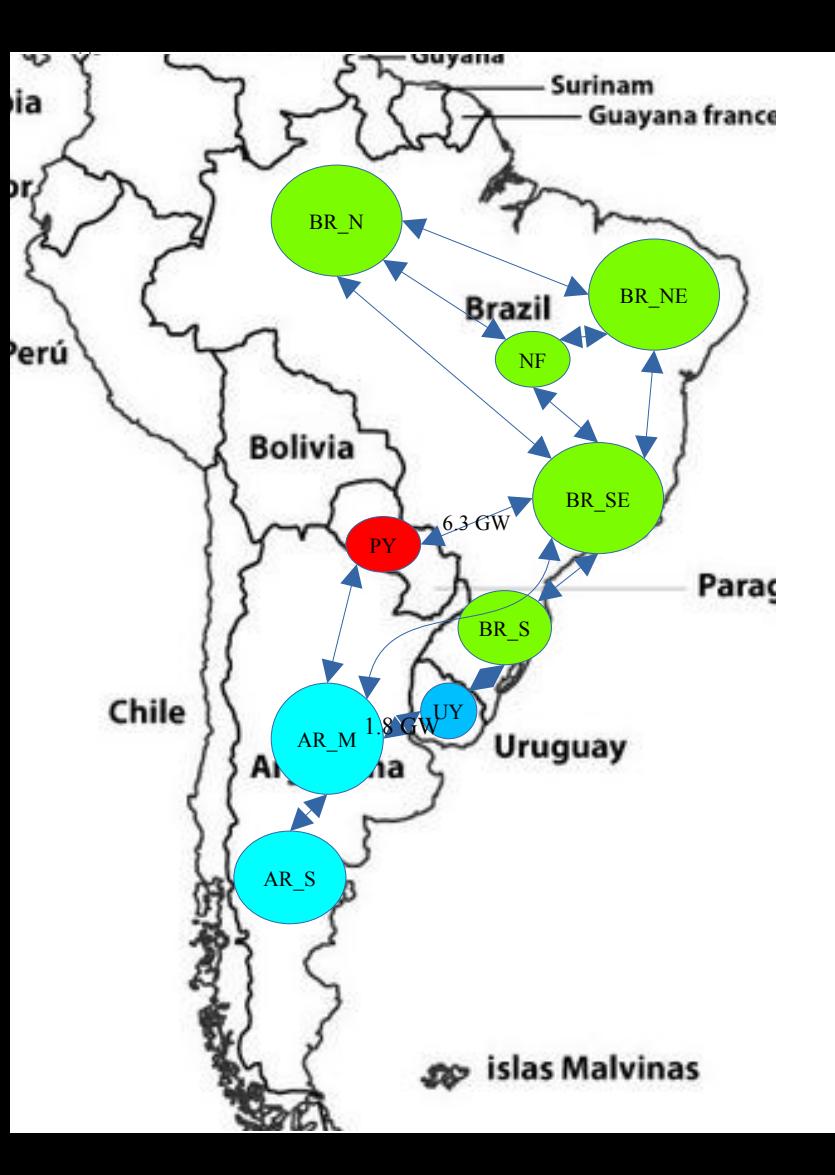

**Ejemplo de aplicación, aprendizaje de una Política de Operación del conjunto:**

- **Argentina**
- **Brasil**
- **Paraguay**
- **Uruguay**

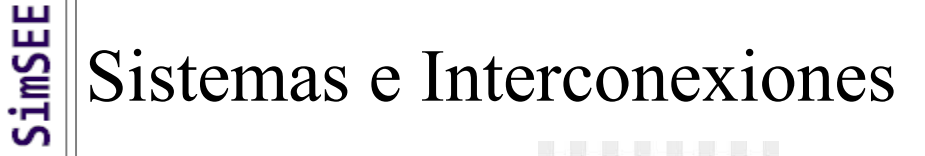

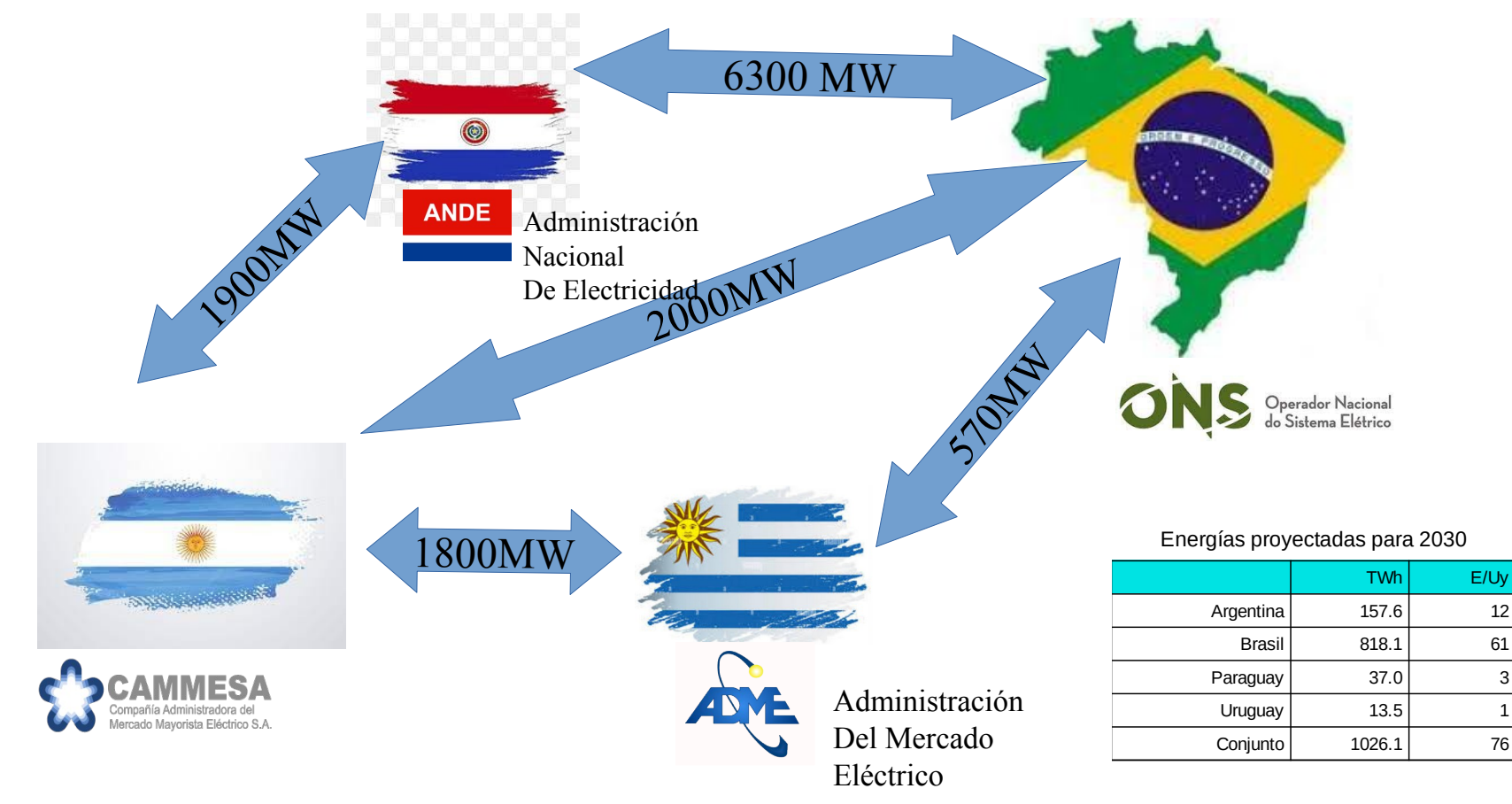

### Fuentes de información:

Modelo de Uruguay en SimSEE Prog. Estacional Nov. 2021 https://www.adme.com.uy/informes/progest.php

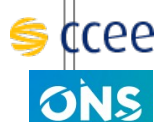

Modelo de Brasil en NEWAVE, programación Diciembre 2021 (CCEE)

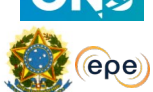

Demanda 2021 (ONS) https://dados.ons.org.br/dataset/?tags=Hist%C3%B3rico+da+Opera%C3%A7%C3%A3o

Plano Decenal de Expansão de Energia 2031 (MME - epe) https://www.epe.gov.br/pt/publicacoes-dados-abertos/publicacoes/plano-decenal-de-expansao-de-energia-2031

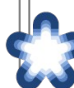

Modelo de Argentina en VMARGO. Programación Estacional Nov2021-Abr2022. https://cammesaweb.cammesa.com/visual-margo/

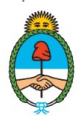

Lineamientos para un Plan de Transición Energética al 2030. Ministerio de Economía, Secretaría de Energía, Argentina. Octubre 2021 https://www.argentina.gob.ar/economia/energia/planeamiento-energetico

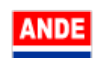

Plan Maestro de Generación. Período: 2021–2040. Paraguay. Febrero 2021 https://www.ande.gov.py/documentos/plan\_maestro/PLAN%20MAESTRO%20DE%20GENERACION %20%202021-2040.pdf

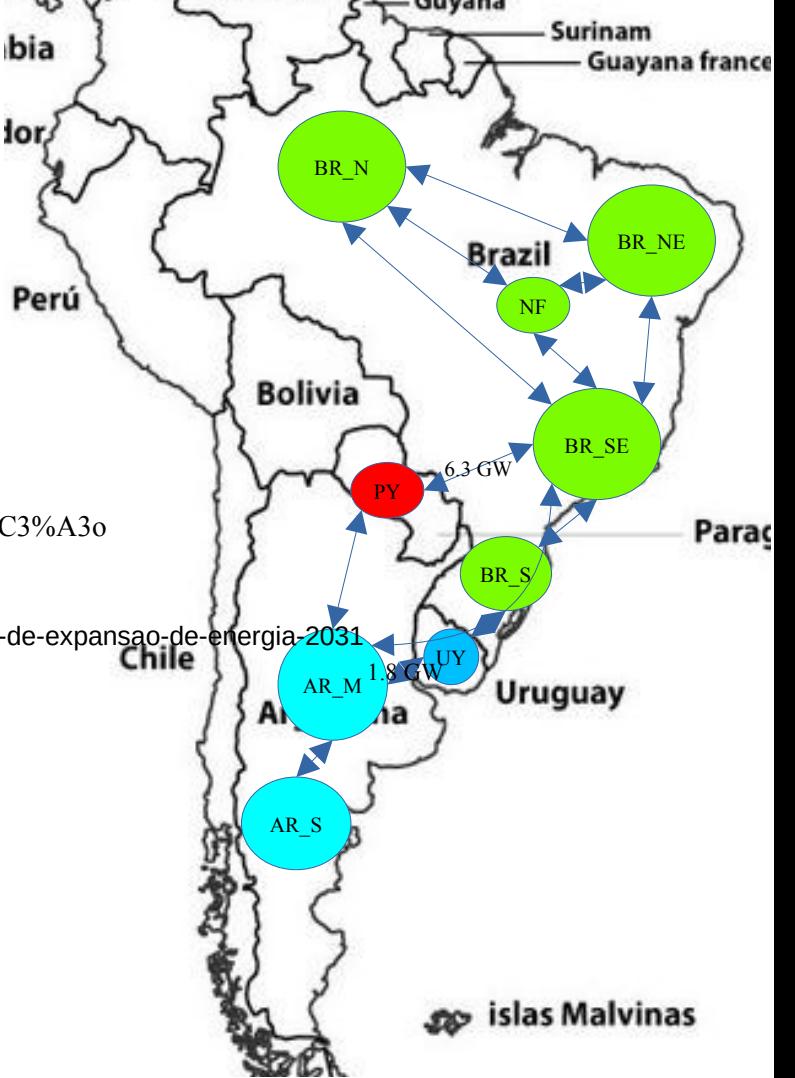

#### SimSEE Modelado de las Demandas

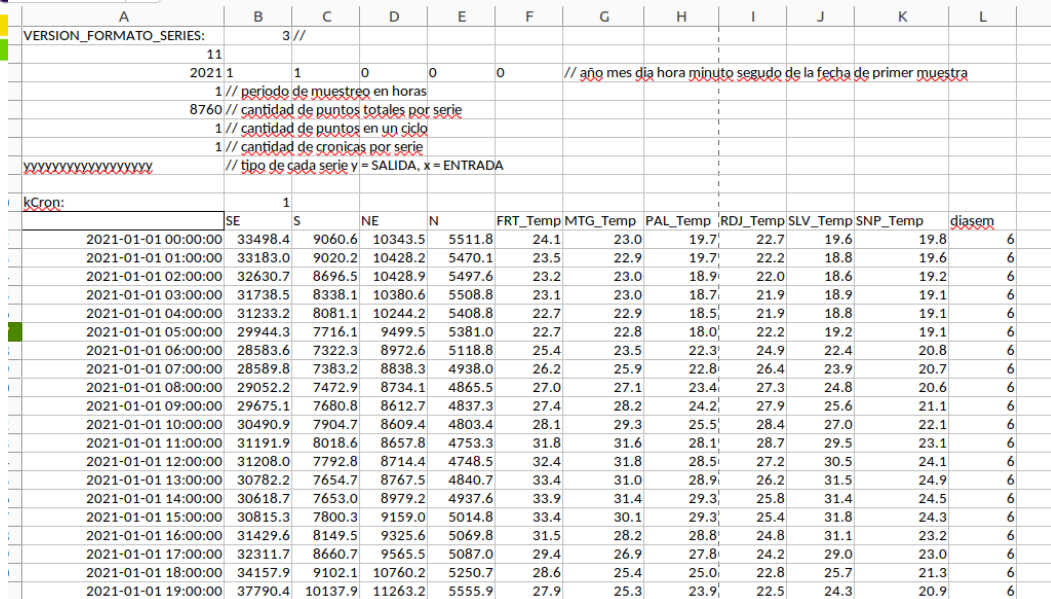

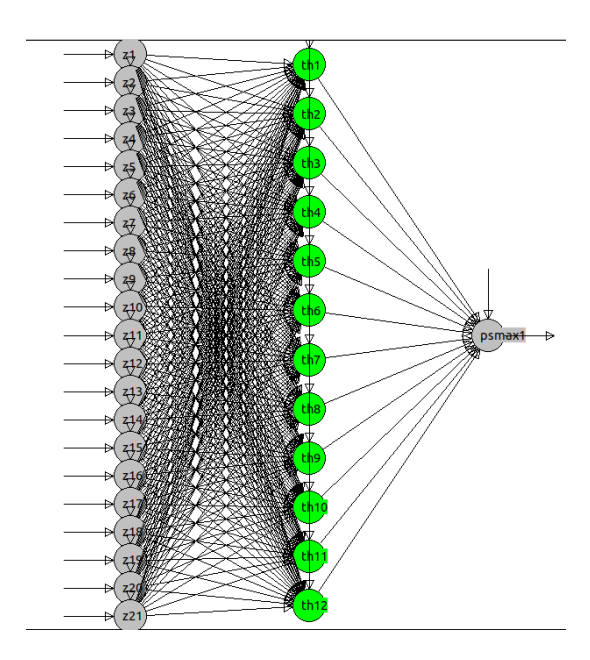

- 21 Entradas: temperatura media diaria, el tipo de día, el instante temporal y las series de senos y cosenos del instante temporal que permiten captar los tres primeros armónicos del ciclo anual, semanal y diario.
- Capa Oculta: 12 neuronas con saturación del tipo Tangente Hiperbólica (fully-connected).
- Capa de Salida: una neurona con saturación del tipo PonderSofMax.

## Ejemplo de salida del modelo Demanda

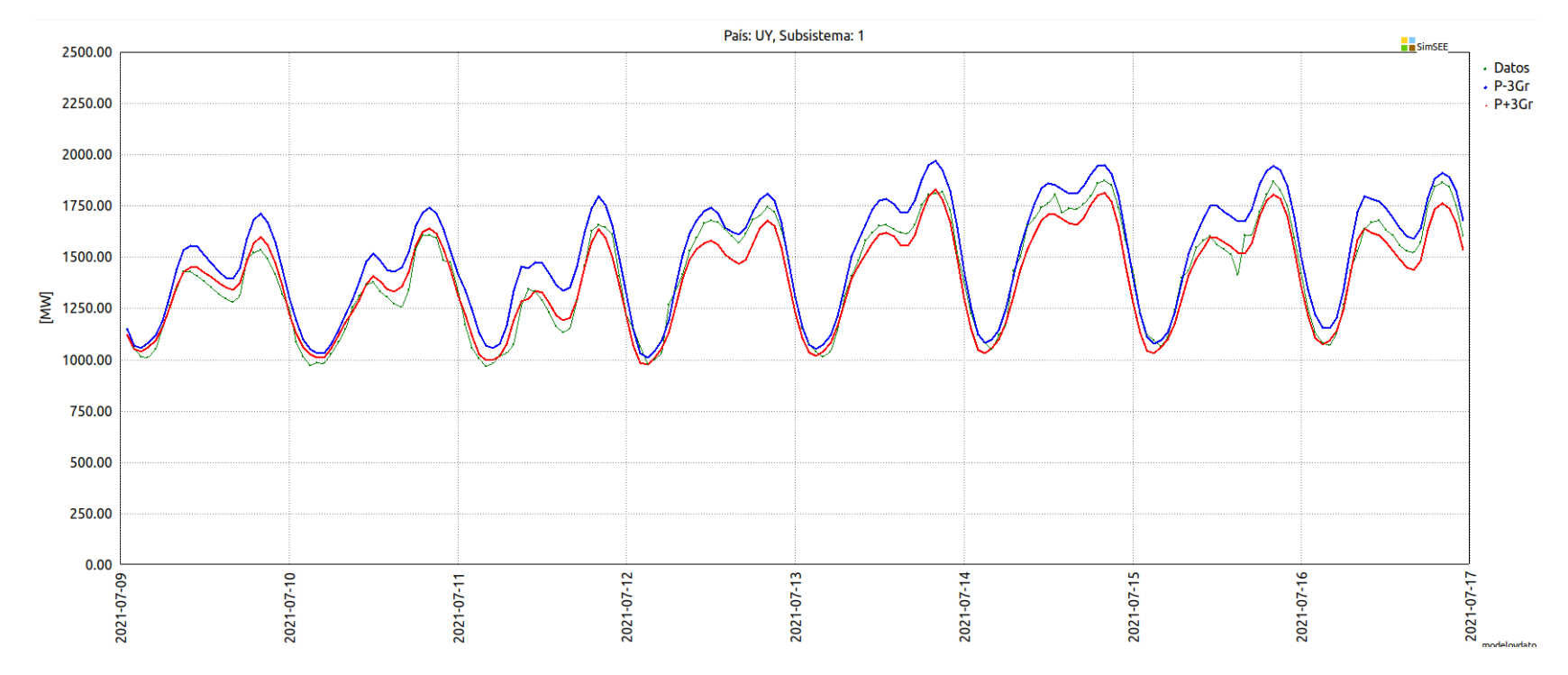

#### Series Hidro (iN34:1910, Ar:1943, UY:1909, BR:1931, PY:1978)

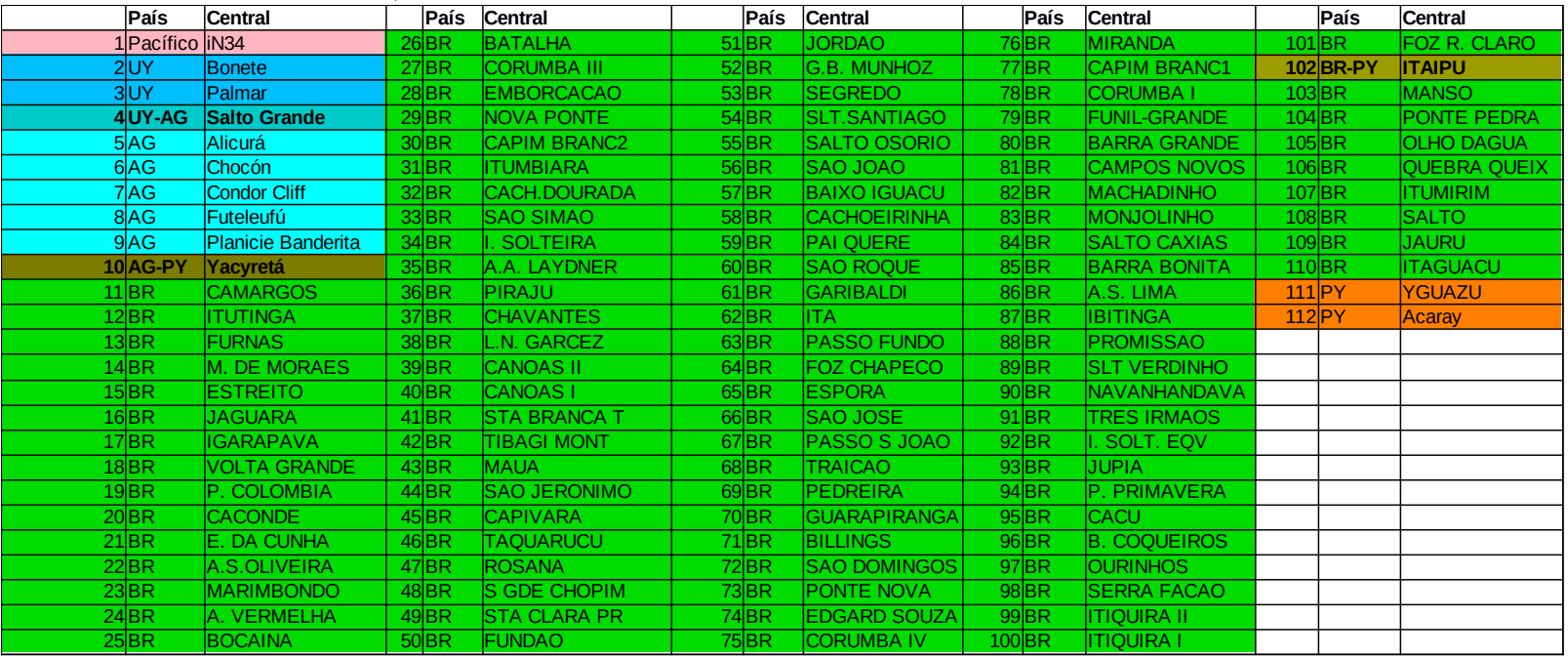

## Variables de estado consideradas

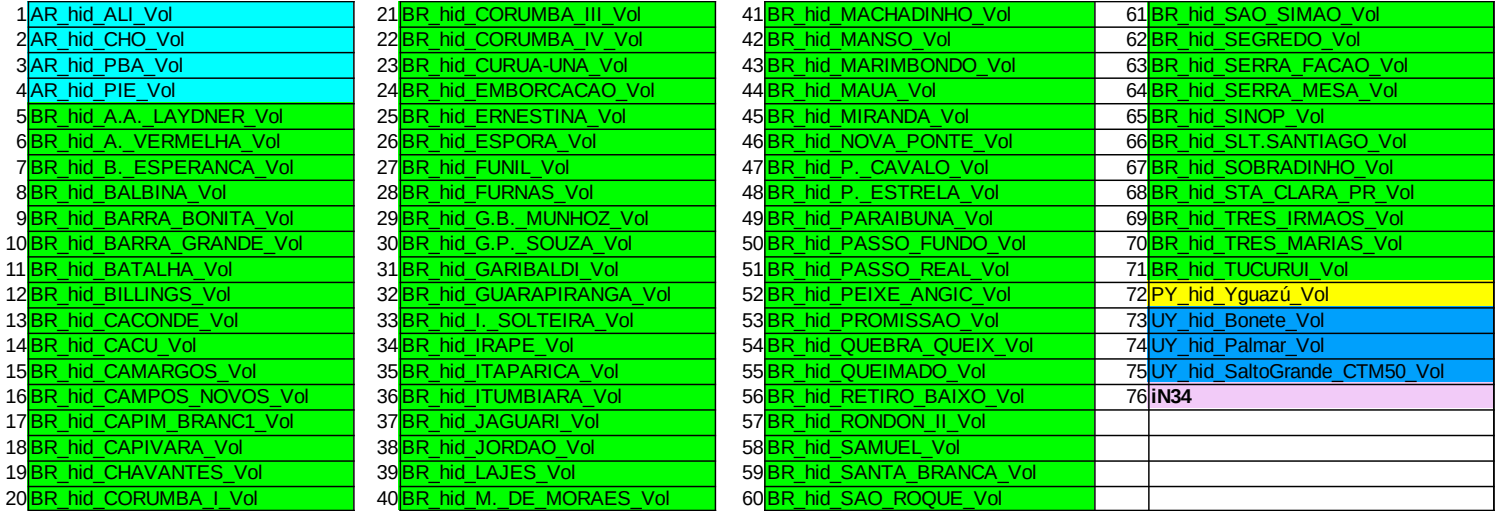
### Temperatura radiación solar y velocidad de viento (CEGH)

Se consutruyó CEGH en base a series de re-análisis en 27 puntos distribuidos entre los cuatro países.

Las series fueron bajadas del sitio: https://cds.climate.copernicus.eu

Las centrales térmicas se agruparon por costo variable y flexibilidad CV000 = Autodespachadas, biomasa, co-generación. (en la base) CV060 = Ciclos combinados y centrales nucleares y de carbón (despacho diario) CV150 = Turbinas de Ciclo Abierto - Moto-Generadores (despacho flexible)

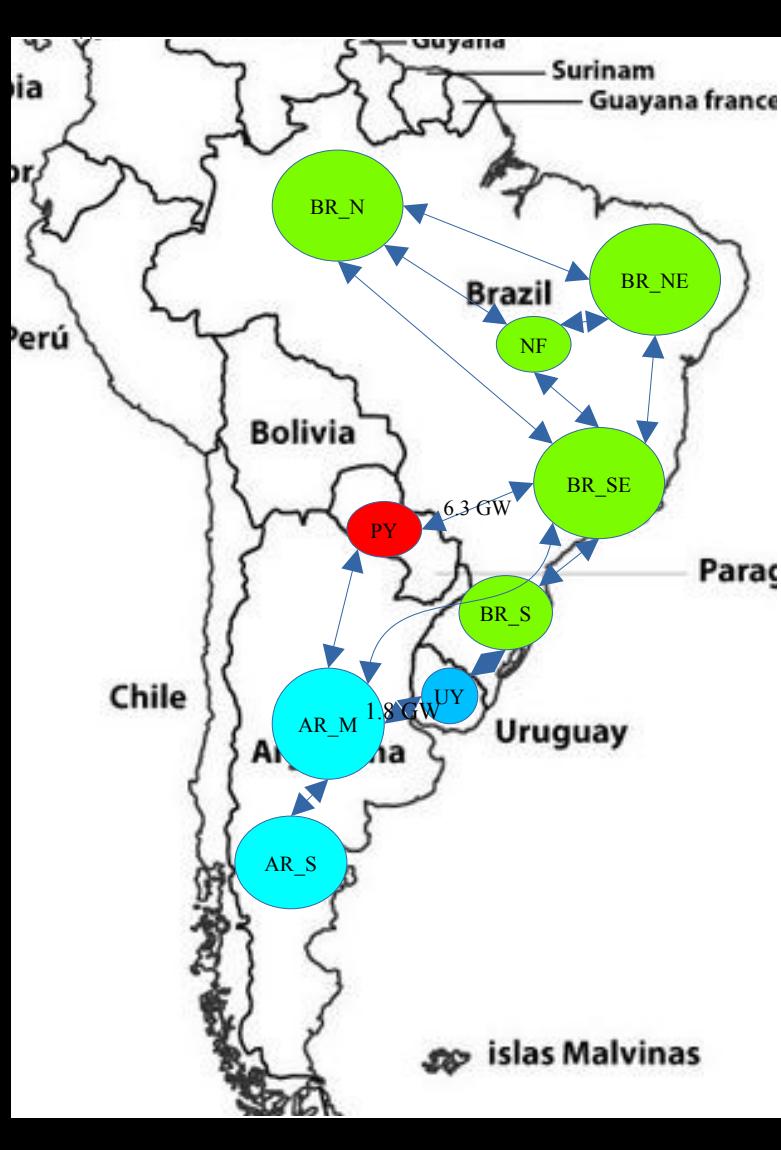

## **Simulación UY+BR+PY+AG**

variables de estado: 76

discretización del espacio de estado:

 $52 * 3 * 5^2 = 2 \times 10^2$ 

#### **Recursión de Bellman** memoria:

 $2 * 10^{\circ}55 * 10 / 1E9 = 2 * 10^{\circ}47GB$ 

Dimensión Simplex sobre: 5000x2000 Tiempo de resolución Simplex: 64 ms hora de resolver la recursión de Bellman:  $2 * 10^{\circ}55 * 64/1000/3600/24/365/1000$  $= 4*10^{\text{4}}3$  milenios!!!!

# **Algunos resultados**

Tiempo de aprendizaje 200 iterations: 80 horas <<<<< 4\*10^43 millenios!!!! 2030 Costo Marginales [US\$/MWh]:

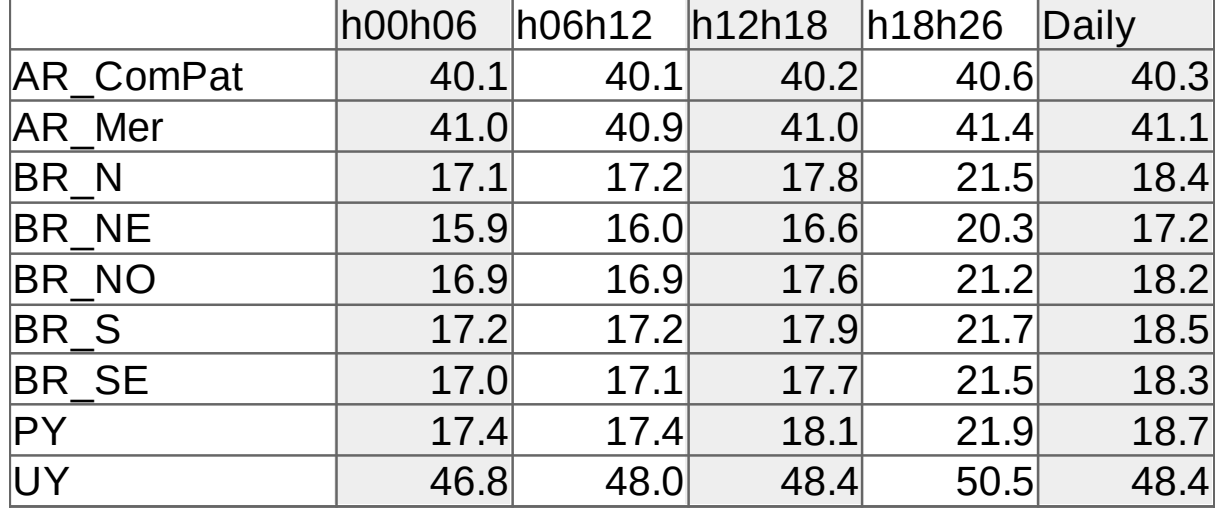

# **SinSEE**

## Algunos resultados

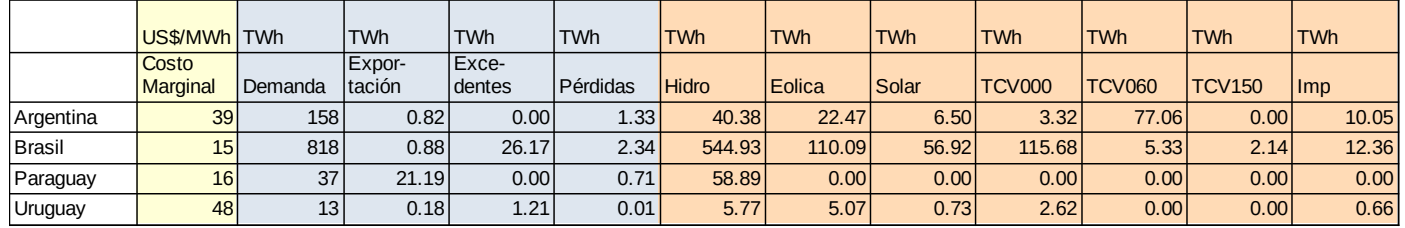

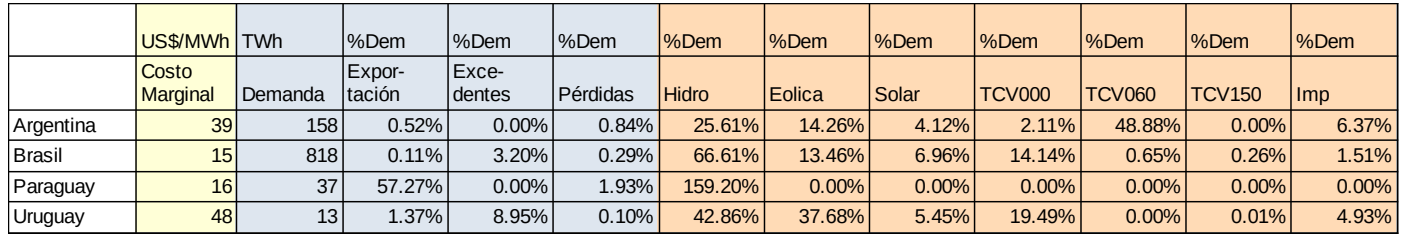